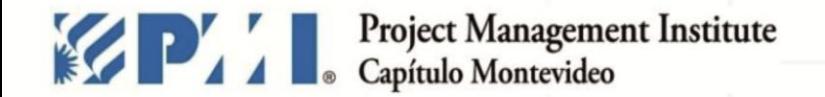

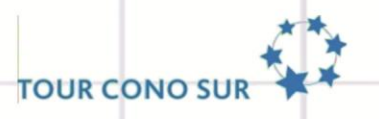

### CONGRESO INTERNACIONAL DE DIRECCIÓN DE PROYECTOS. XI CONGRESO INTERNACION

## Aumento de la Eficiencia en la Construcción con el uso de Cronogramas Estructurados

## Estudio de caso de grandes construcciones en Brasil

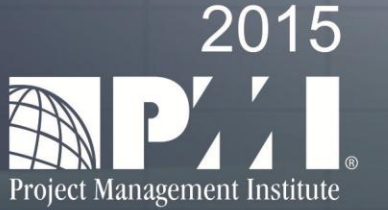

"Dirección de Proyectos - Buenas prácticas que generan buenos resultados"

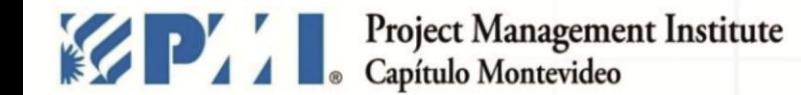

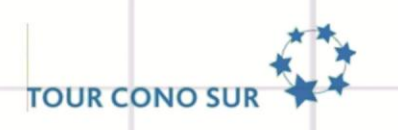

#### **AGENDA:**

- » INTRODUCCIÓN: PREGUNTAS E SOLUCIONES
- » MÉTRICAS DE ESTRUCTURA DE CRONOGRAMAS
- » HERRAMIENTAS
- » ESTUDIO DE CASO ESCENARIO DE GRANDES OBRAS **EN BRASIL**

#### » LECCIONES APRENDIDAS

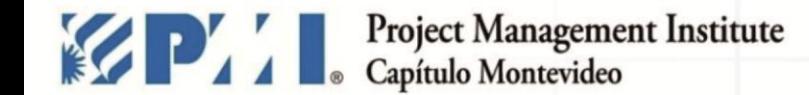

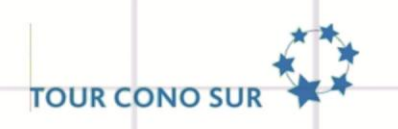

# **PREGUNTAS**

comunicaciones@pmi.uy | #PMIMontevideo XI TOUR CONO SUR -MONTEVIDEO - 27 de octubre de 2015 pmi.uy

# ¿ MI CRONOGRAMA ES BUENO?

comunicaciones@pmi.uy | #PMIMontevideo XI TOUR CONO SUR -MONTEVIDEO - 27 de octubre de 2015 pmi.uy

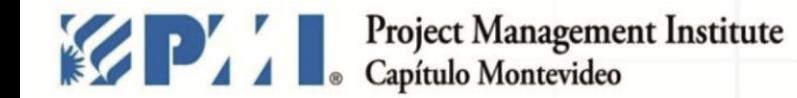

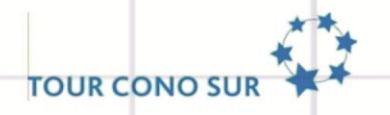

## **¿TENGO DOLORES DE CABEZA CON MI CRONOGRAMA ?**

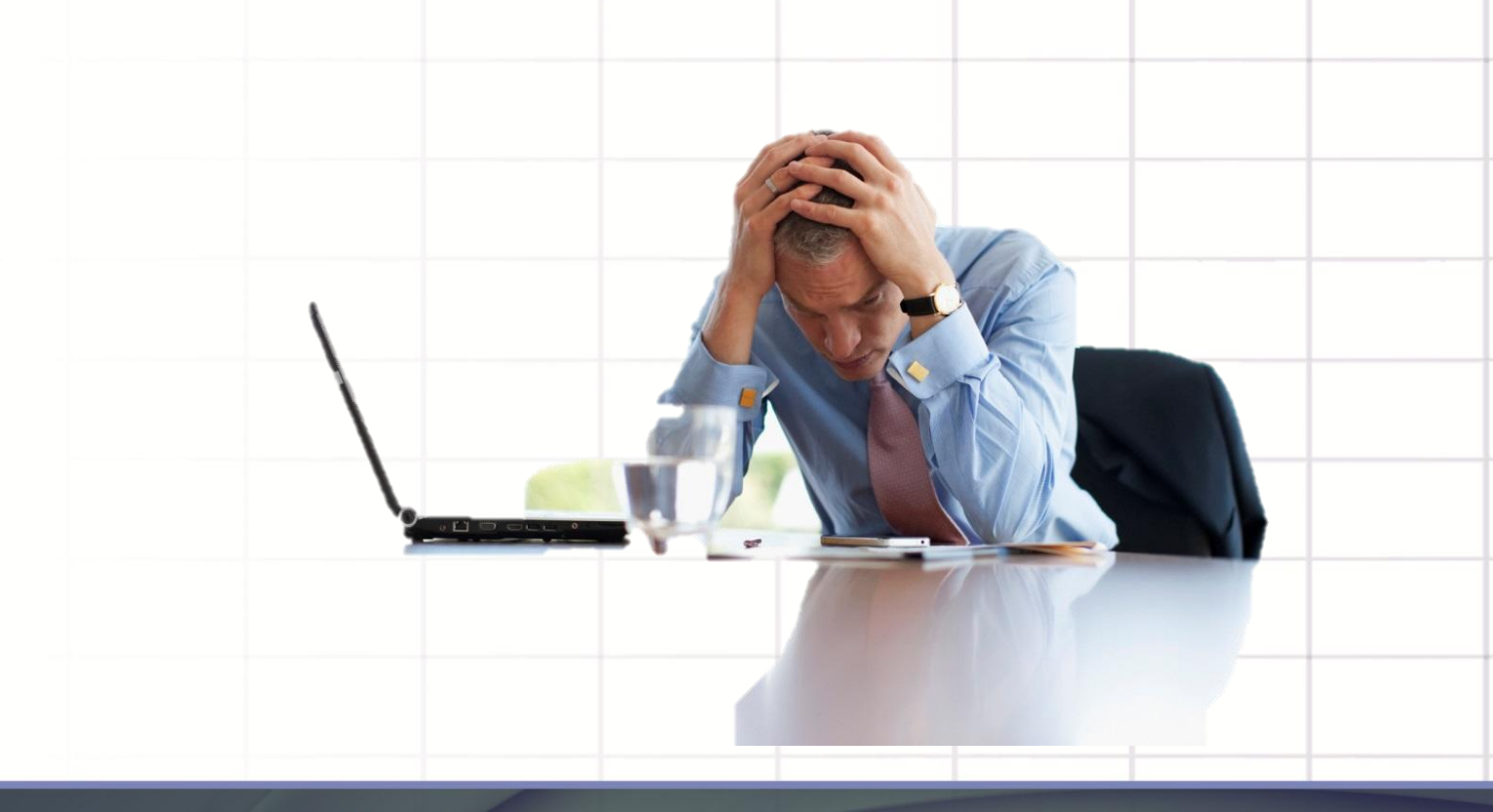

# ¿ CÓMO ANALIZO EL CRONOGRAMA? ¿ TENGO TIEMPO PARA ESO?

#### **¿EL PROCESO ES SIMPLE?**

#### **¿TODOS SIGUEN EL PROCESO?**

#### **¿ EXISTEN NORMAS ESPECÍFICAS PARA HACER CRONOGRAMAS DE CONSTRUCCIÓN y MONTAJE?**

comunicaciones@pmi.uy | #PMIMontevideo XI TOUR CONO SUR -MONTEVIDEO - 27 de octubre de 2015 pmi.uy

## **¿EL CRONOGRAMA ES ESTRUCTURADO?**

XI TOUR CONO SUR -MONTEVIDEO - 27 de octubre de 2015 comunicaciones@pmi.uy | #PMIMontevideo pmi.uy

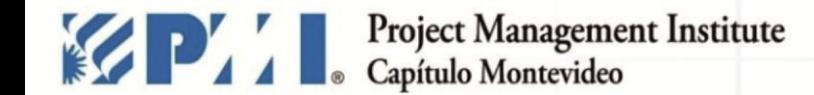

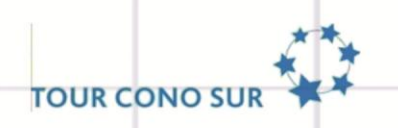

# **SOLUCIÓN**

comunicaciones@pmi.uy | #PMIMontevideo XI TOUR CONO SUR -MONTEVIDEO - 27 de octubre de 2015 pmi.uy

### **SOLUCIÓN**

# **Adoptar procesos,** herramientas y métricas para evaluar la estructura de cronogramas.

comunicaciones@pmi.uy | #PMIMontevideo XI TOUR CONO SUR -MONTEVIDEO - 27 de octubre de 2015 pmi.uy

### **¿LO QUE NECESITO?**

Quiero tener **cronogramas** para ayudar a **completar** las obras / construcciones **en el plazo**.

Quiero tener **análisis** de **cronograma** generados con **poco esfuerzo** y **rápido**.

Quiero tener un **proceso** que **cualquier persona** puede realizar, de **bajo costo** y de **fácil implementación**.

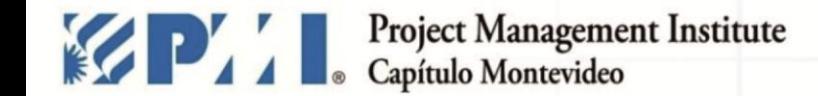

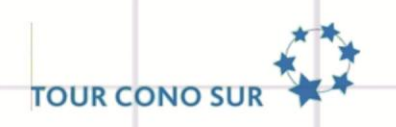

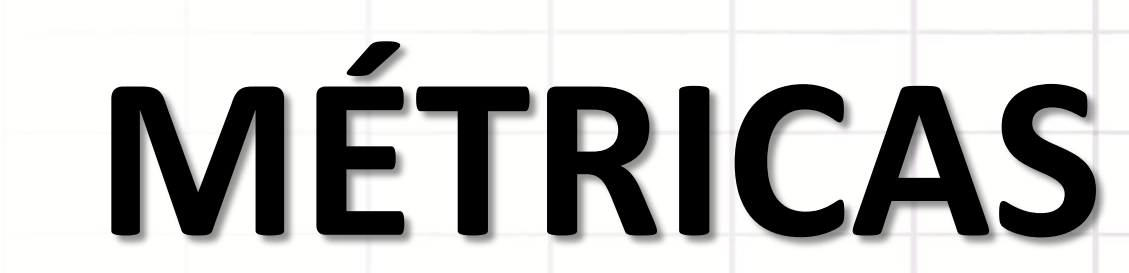

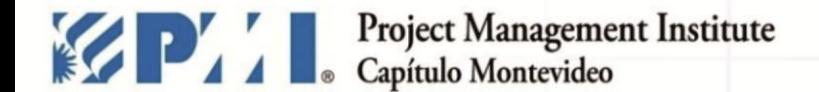

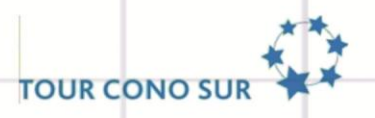

#### Métricas de Estructura de Cronograma

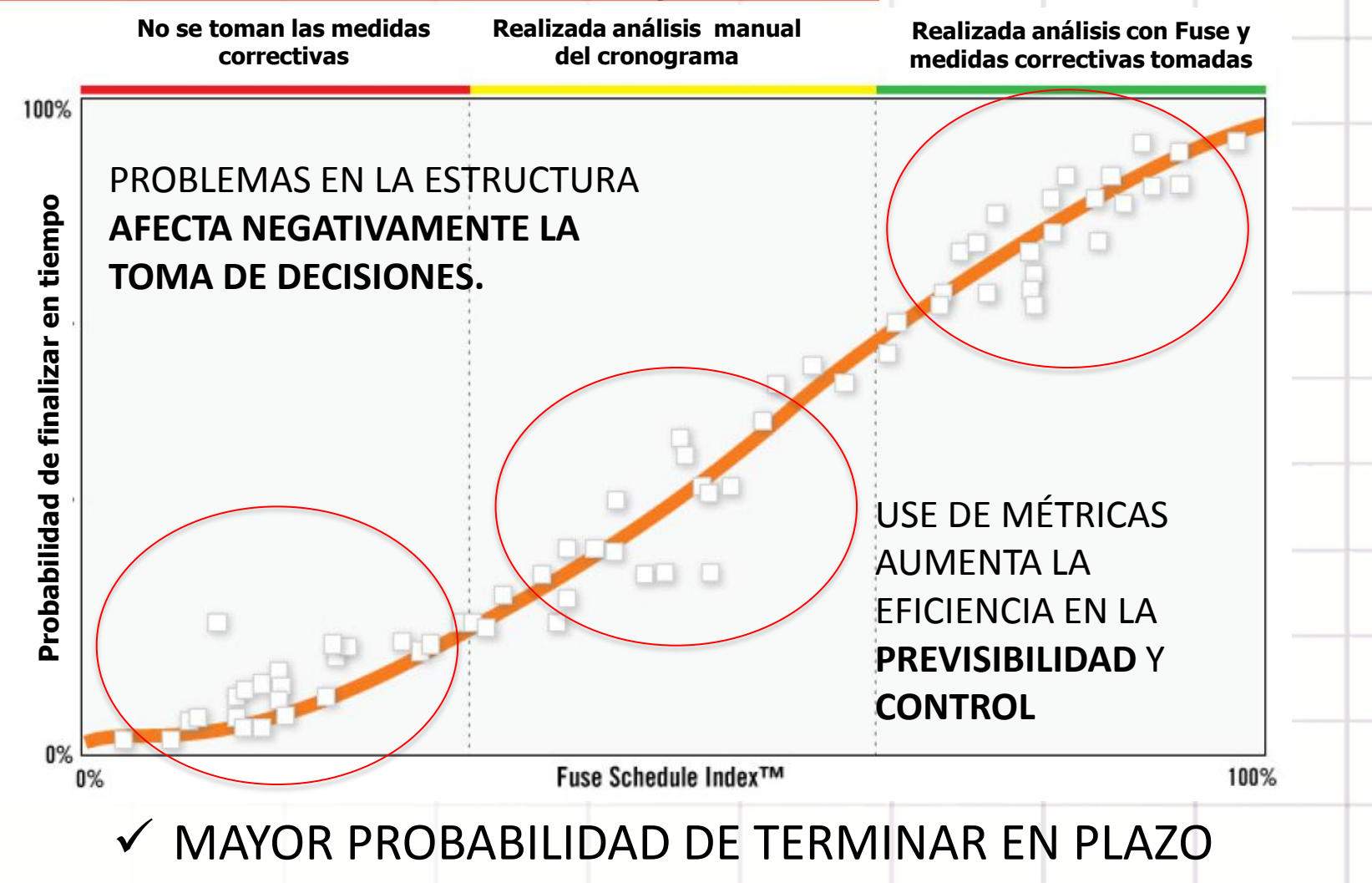

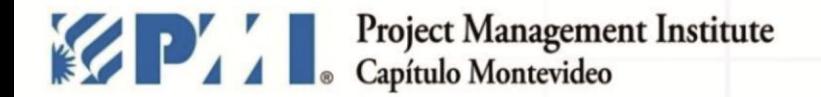

#### Métricas DCMA

**TOUR CONO SU** 

Método introducido por la Agencia de Gestión de Contrato de la Defensa de Estados Unidos de América que contiene 14 puntos de evaluación cuantitativa de la calidad del cronograma

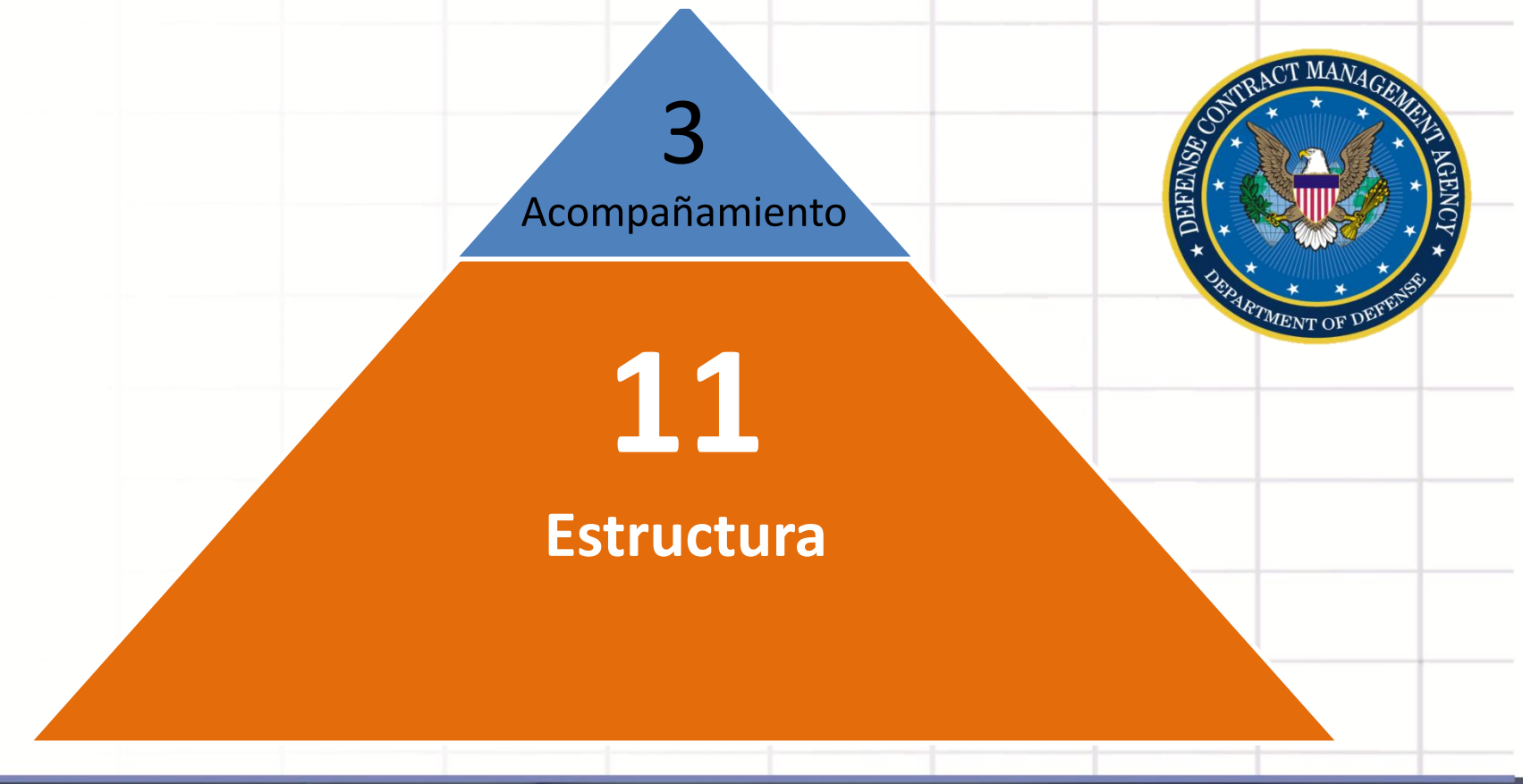

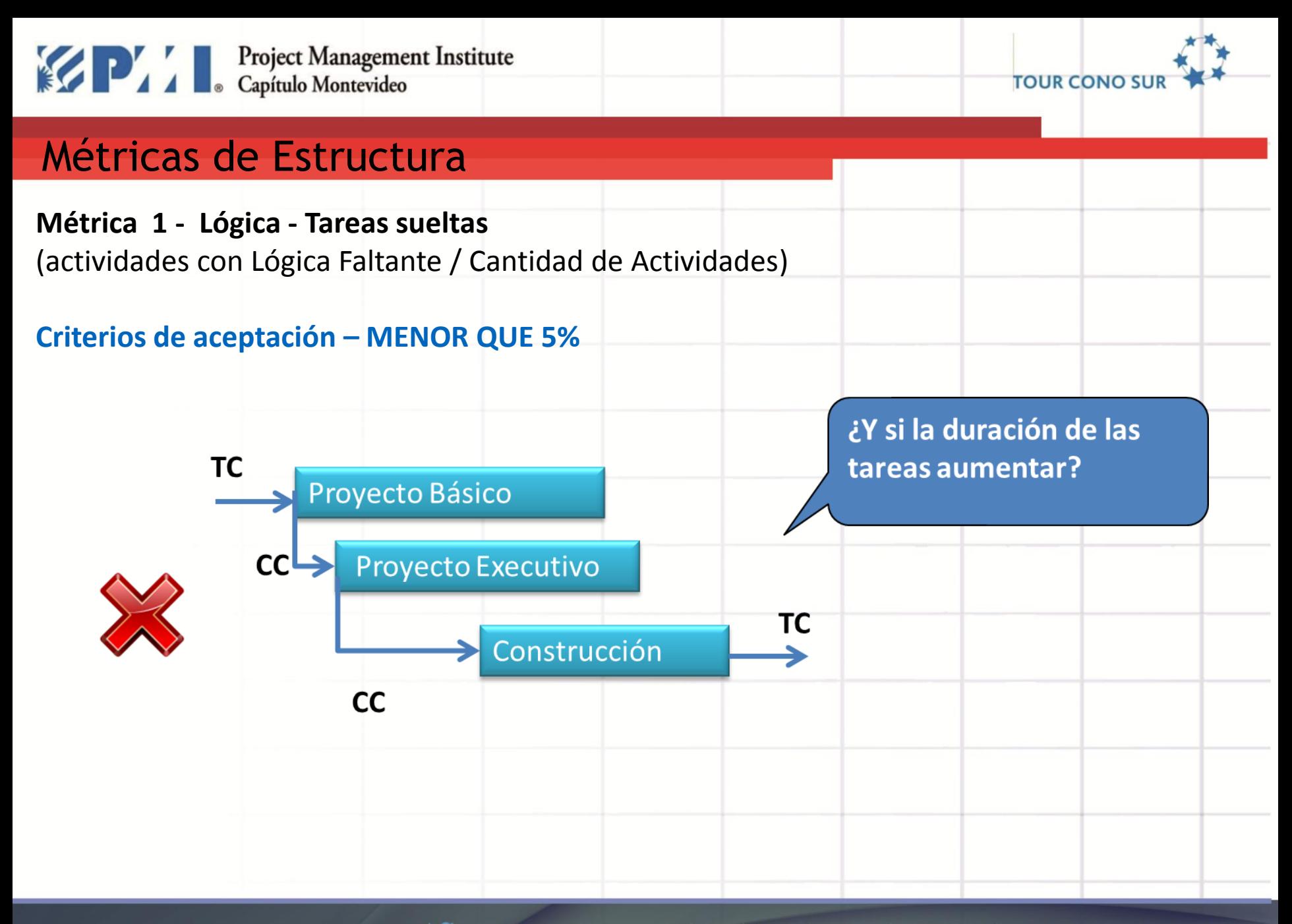

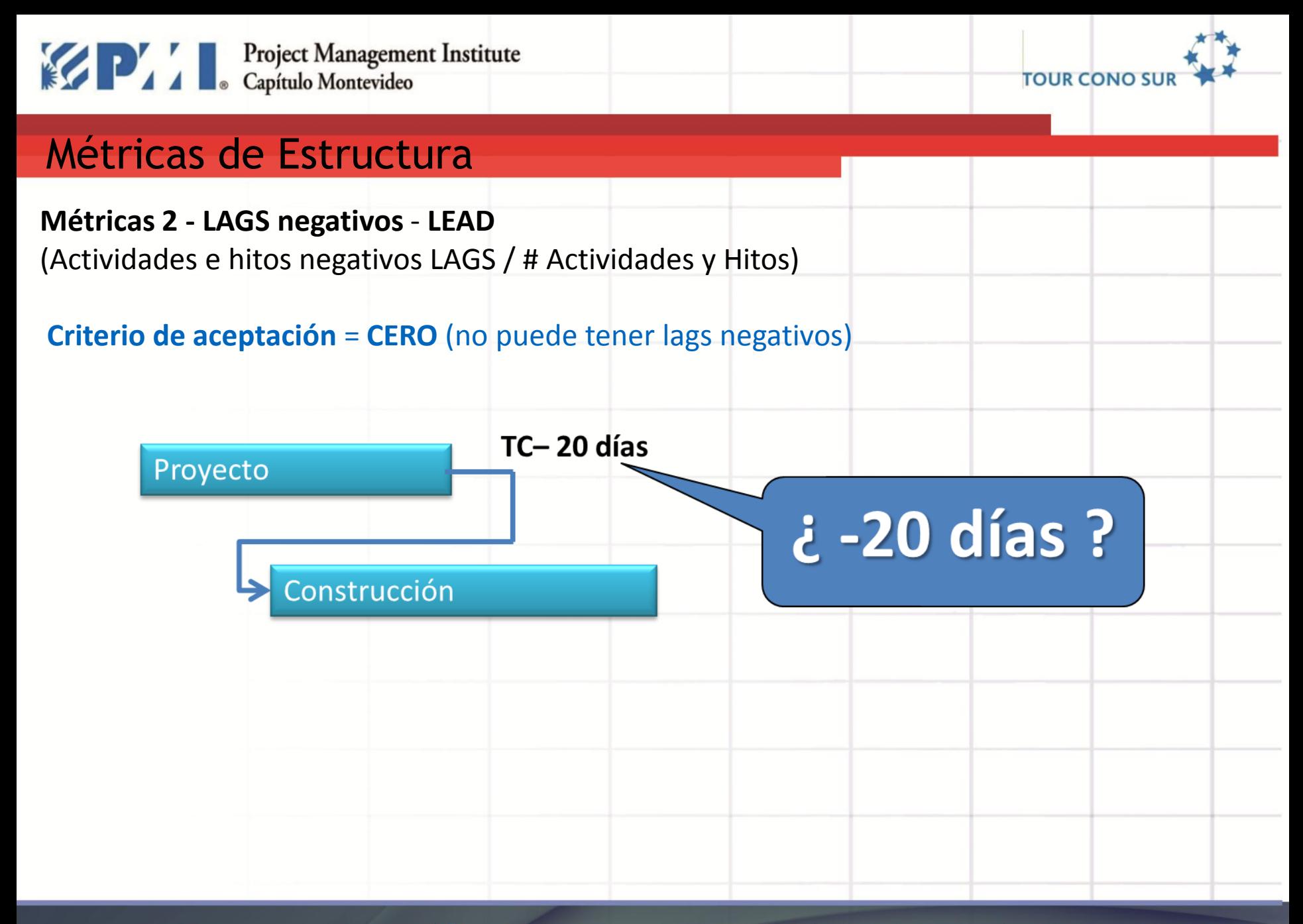

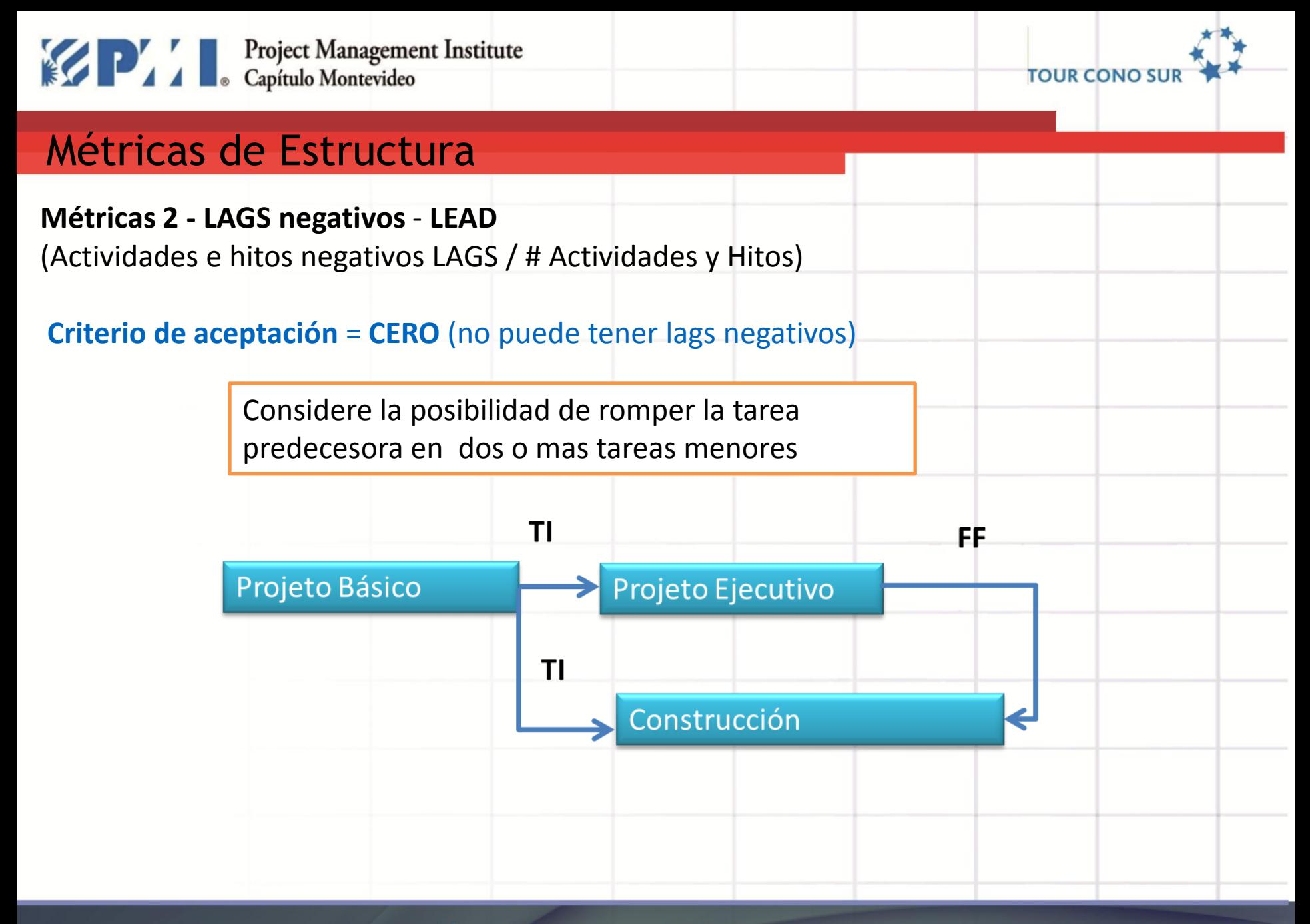

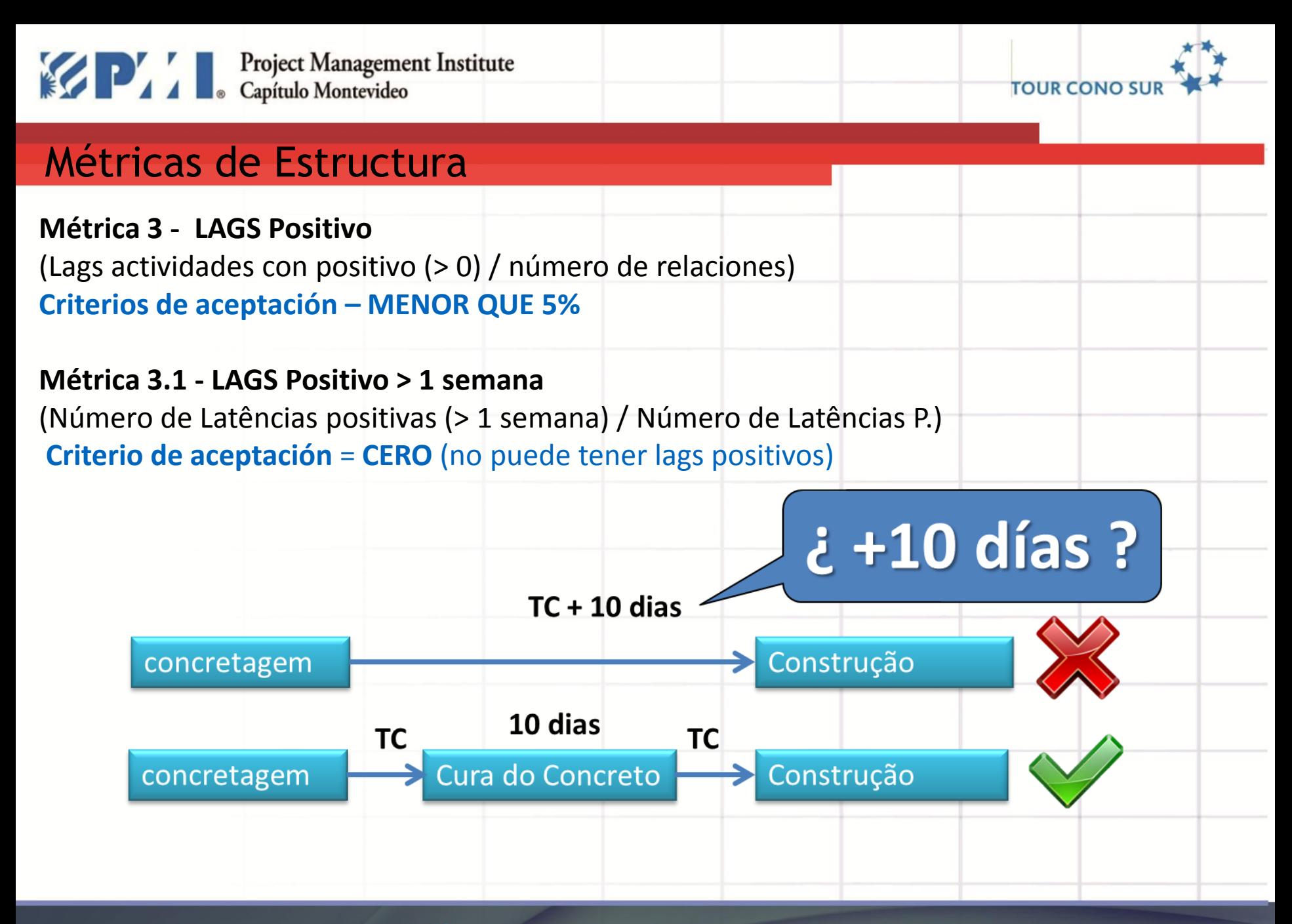

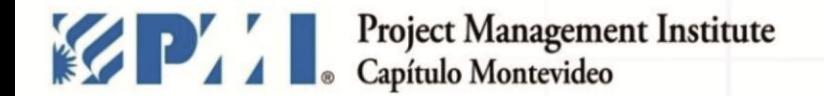

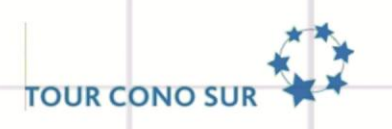

**Métrica 4 - Relaciones FC** 

(Actividades Fin a Comienzo / número de relaciones)

#### **Criterios de aceptación -** MÁS DE 90% de las relaciones deben ser Fin a Comienzo

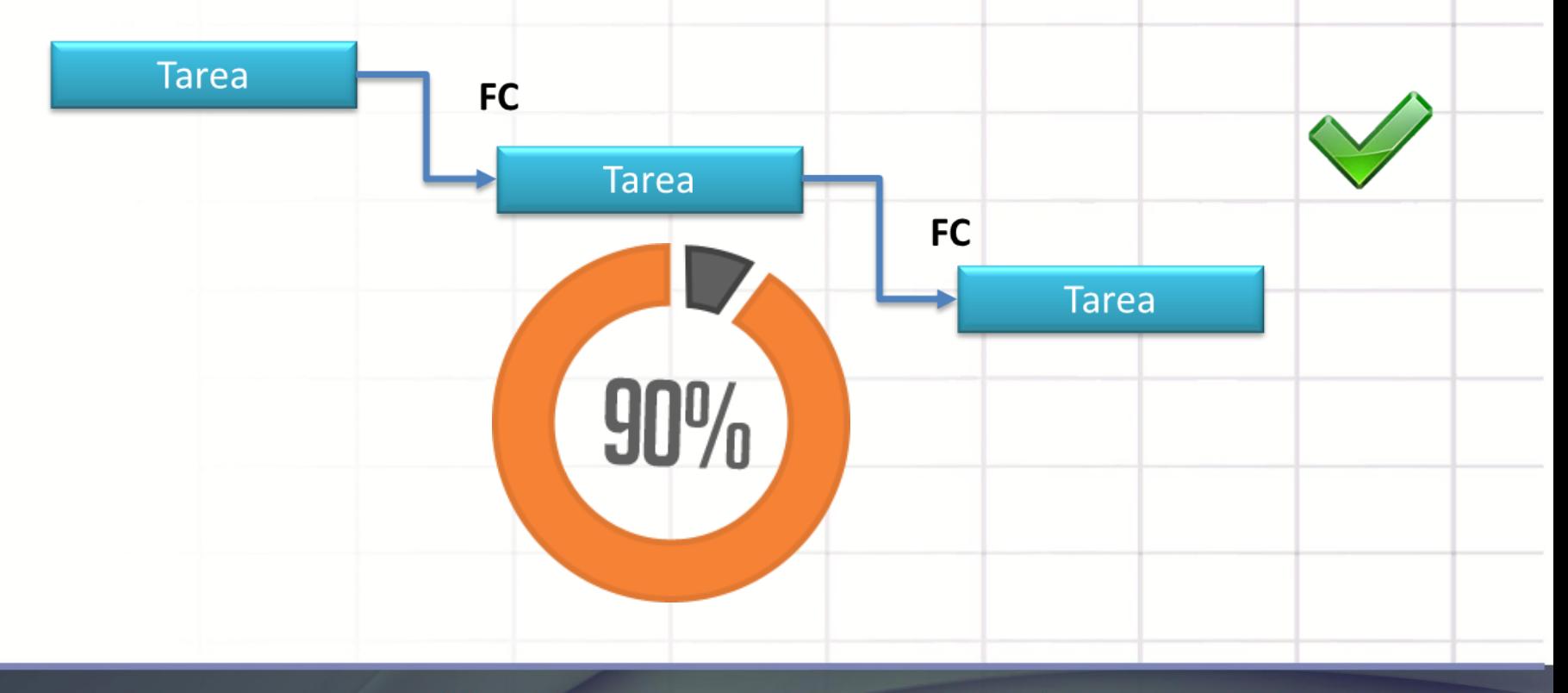

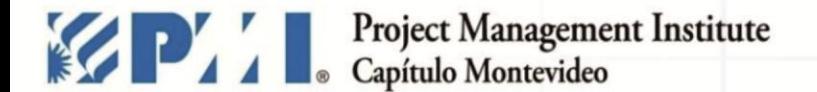

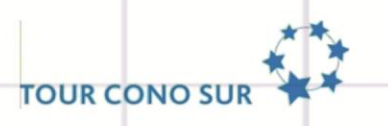

**Métrica 5 – Restricciones Inflexibles/Semiflexibles (Rígidas)** (Tareas con restricciones semiflexibles y inflexible / Número de tareas)

#### **Criterios de aceptación -** MENOR QUE 5%

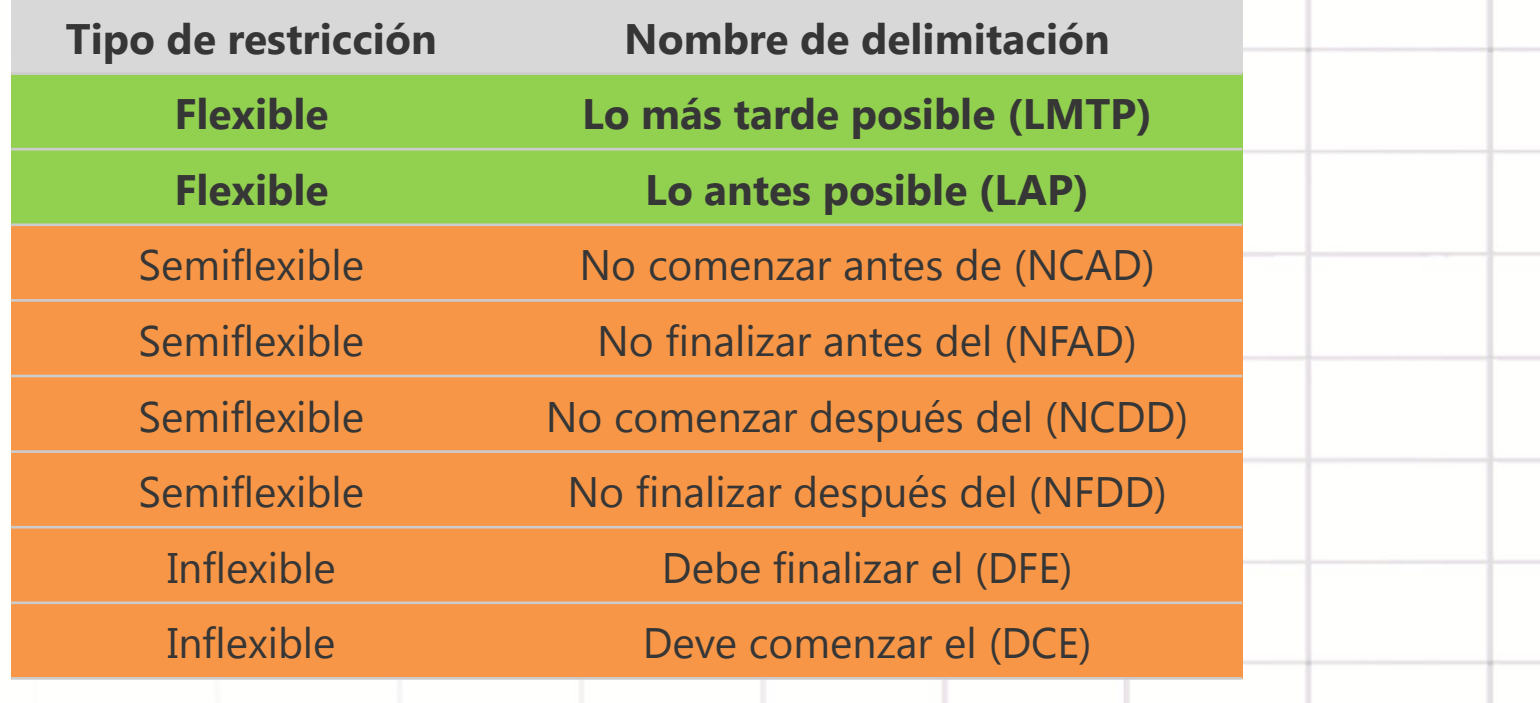

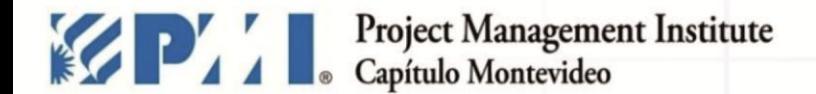

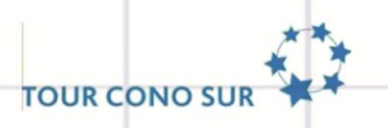

#### **Métrica 5 – Restricciones Inflexibles/Semiflexibles (Rígidas)** (Tareas con restricciones semiflexibles y inflexible / Número de tareas)

#### **Criterios de aceptación -** MENOR QUE 5%

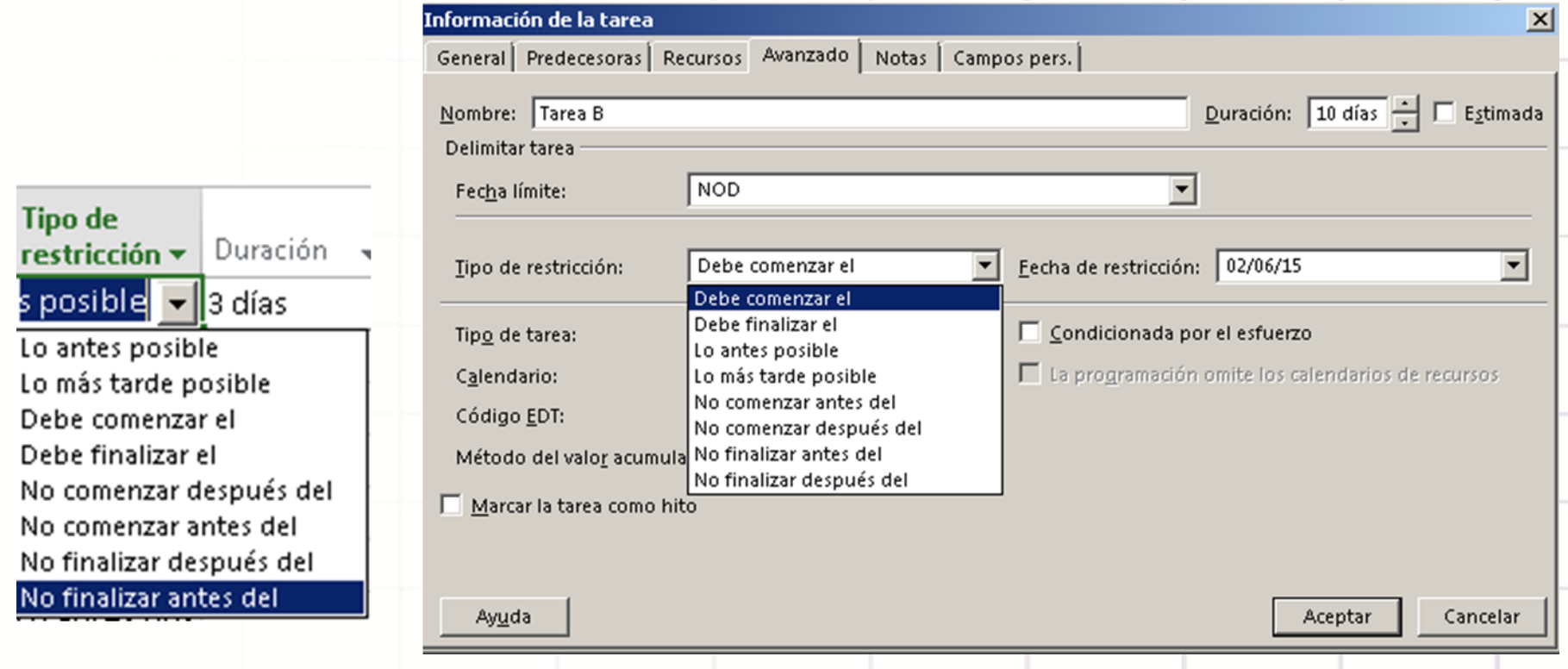

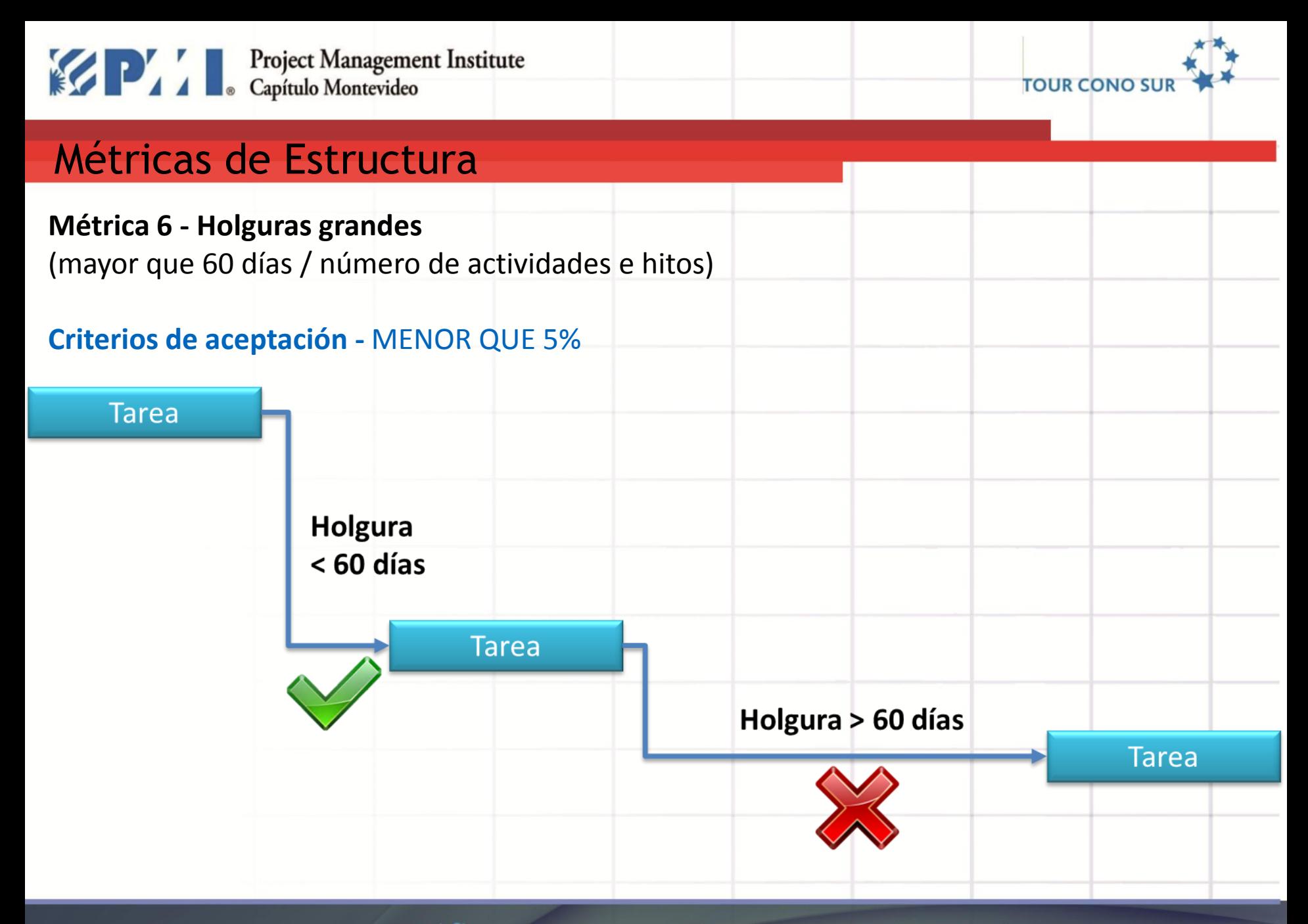

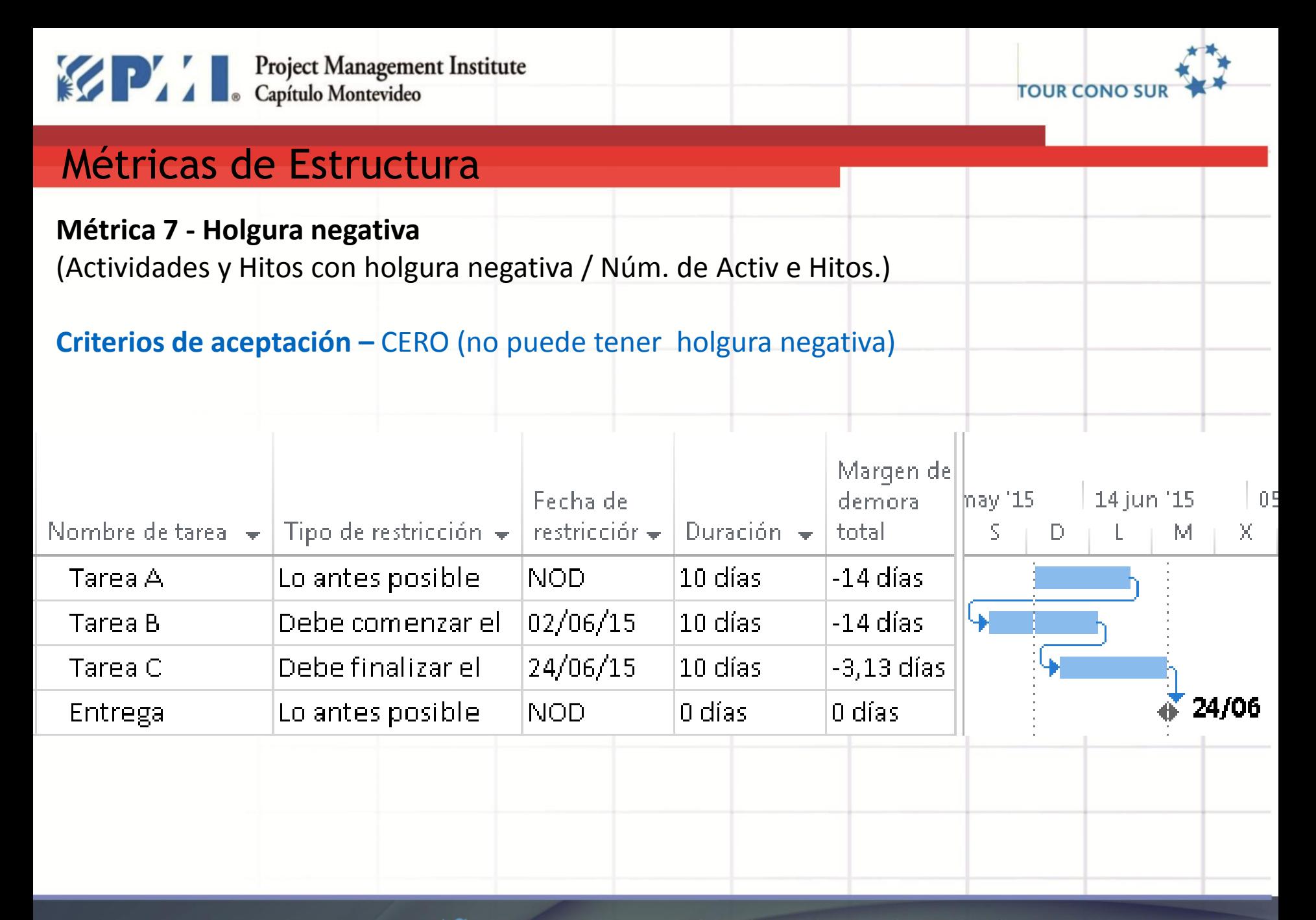

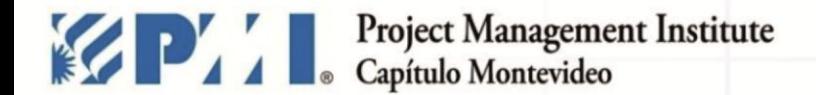

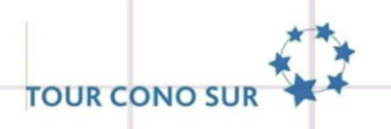

**Métrica 8 - Duración**

(períodos de más de 60 días / número de actividades)

#### **Criterios de aceptación -** MENOR QUE 5%

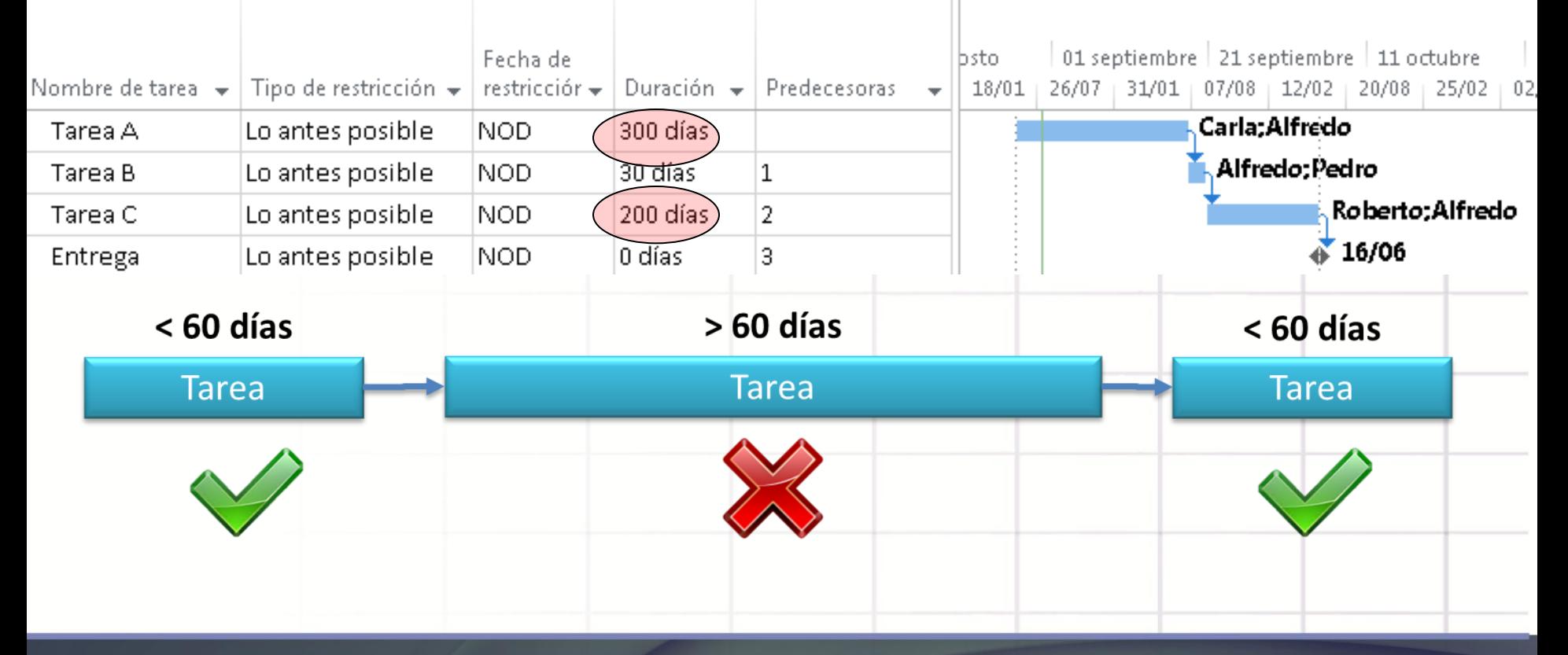

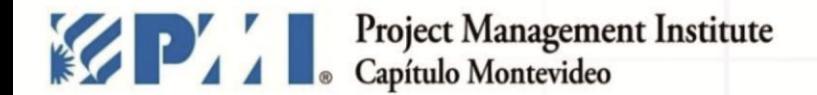

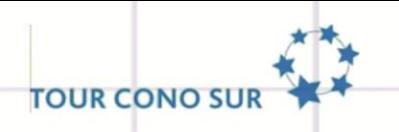

#### **Métrica 9 - Fechas Inválidas**

(Actividades y Hitos con fecha no válida / Número Actividades y Hitos)

#### **Criterios de aceptación –** CERO (no puede haber fechas inválidas)

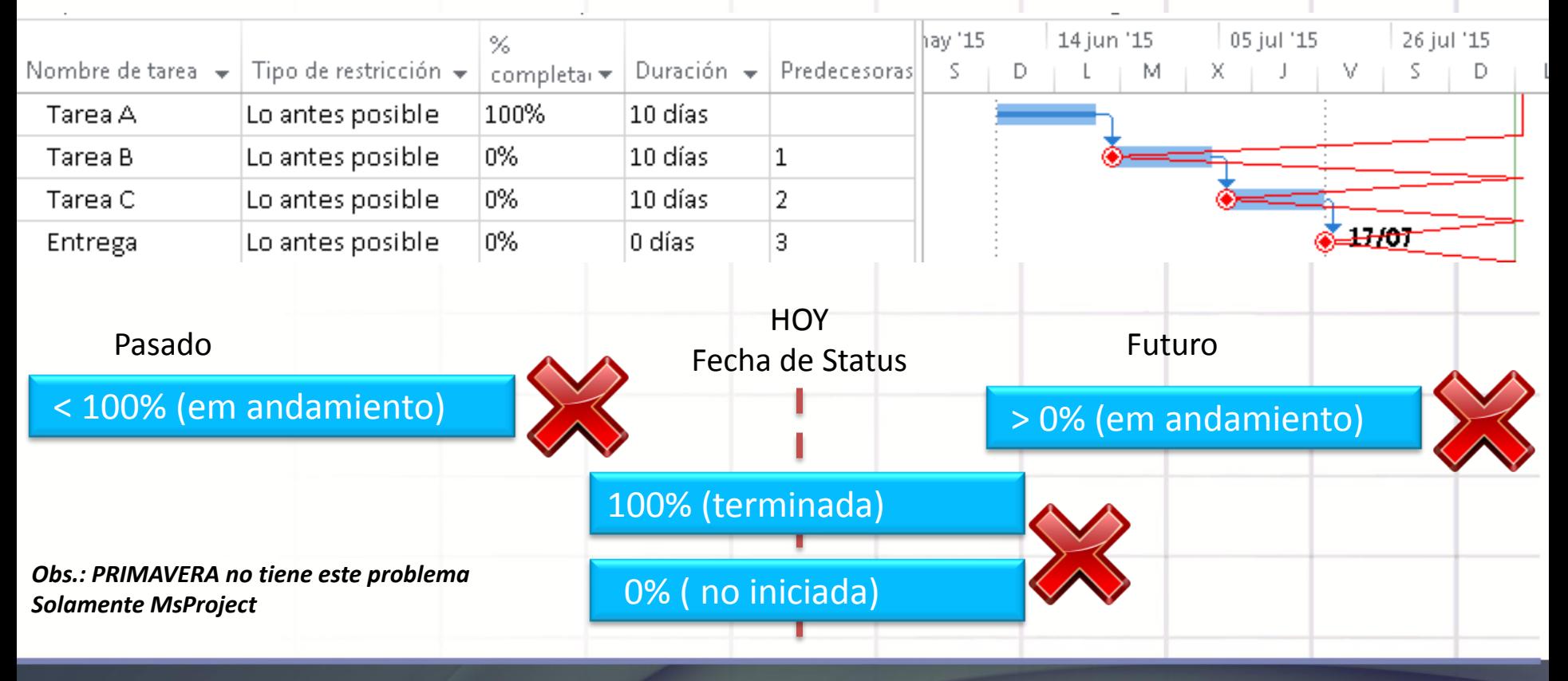

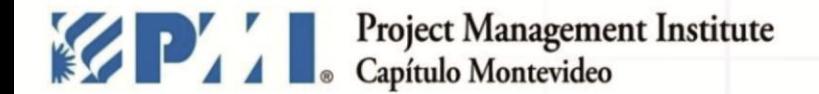

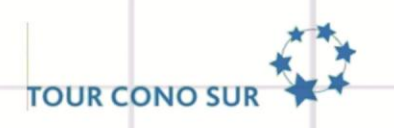

#### **Métrica 10 – Recursos**

**Criterios de aceptación -** Todas las tareas deben asignarse recursos

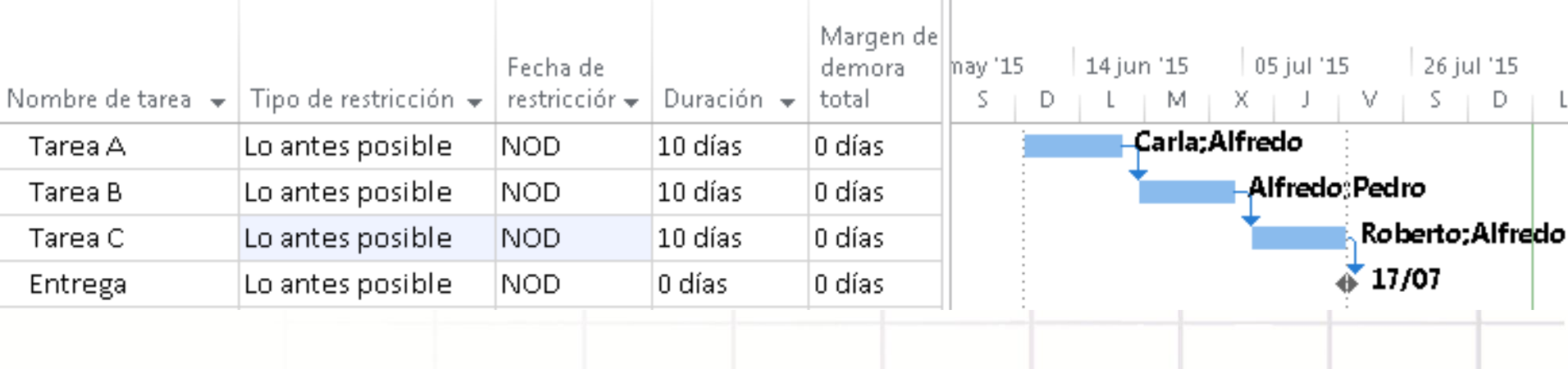

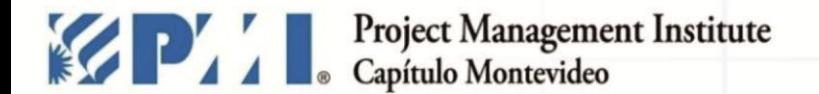

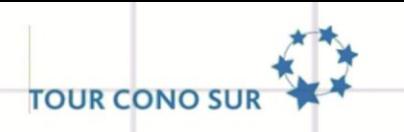

**Métrica 11 - Prueba del Camino Crítico**

**Criterios de aceptación - Prueba del camino crítico con la adición de 500 días la primera tarea crítica, asegurándose de que la duración total del proyecto se incrementa en 500 días.**

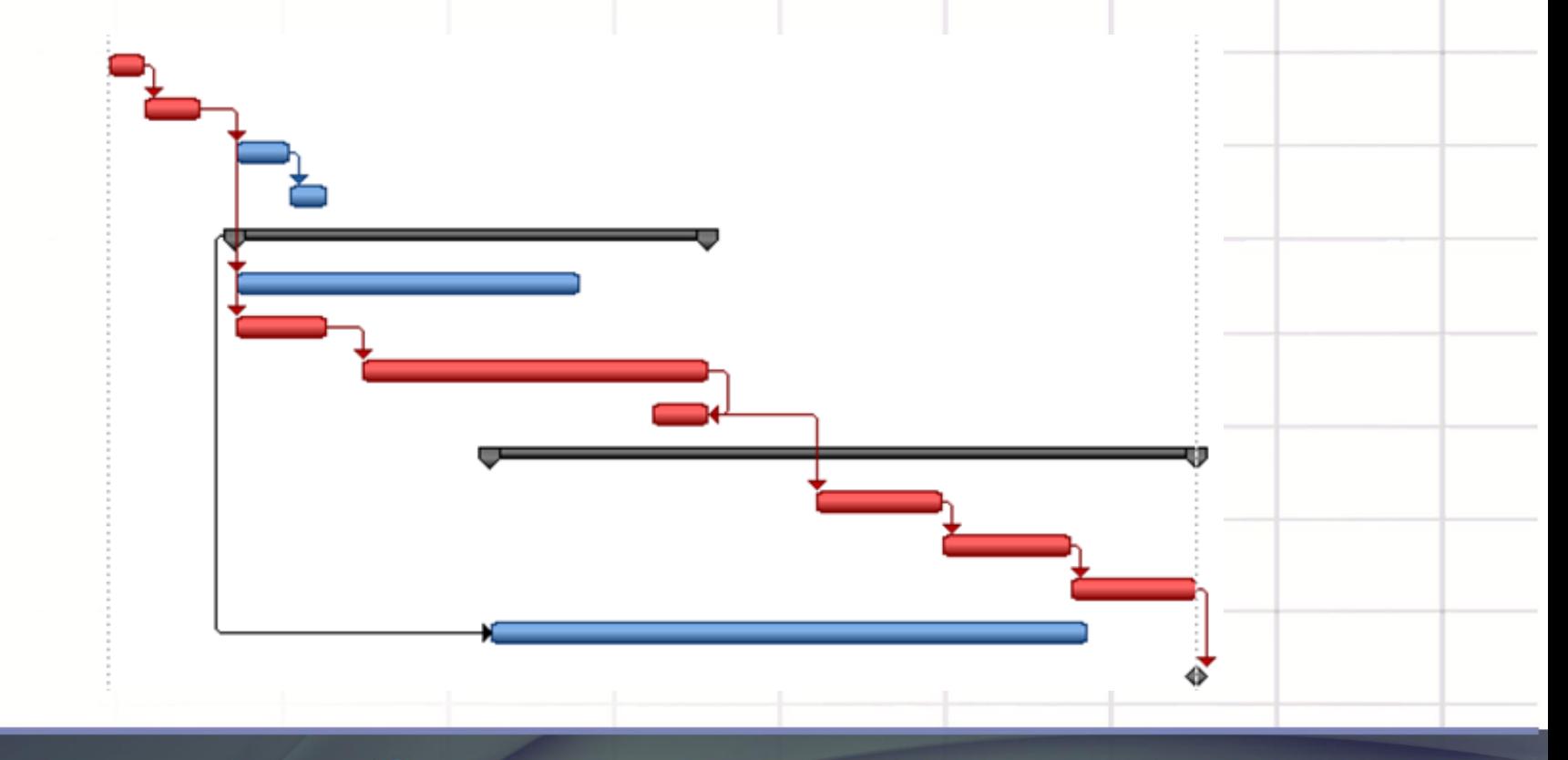

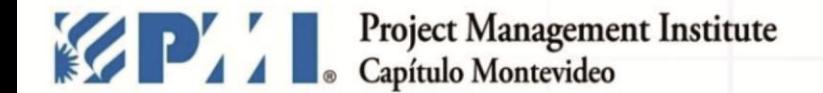

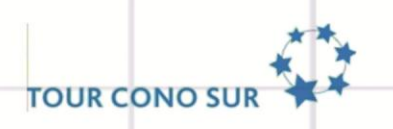

# **HERRAMIENTAS**

comunicaciones@pmi.uy | #PMIMontevideo XI TOUR CONO SUR -MONTEVIDEO - 27 de octubre de 2015 pmi.uy

#### **¿Cómo Hacer En La Práctica? Herramienta ...**

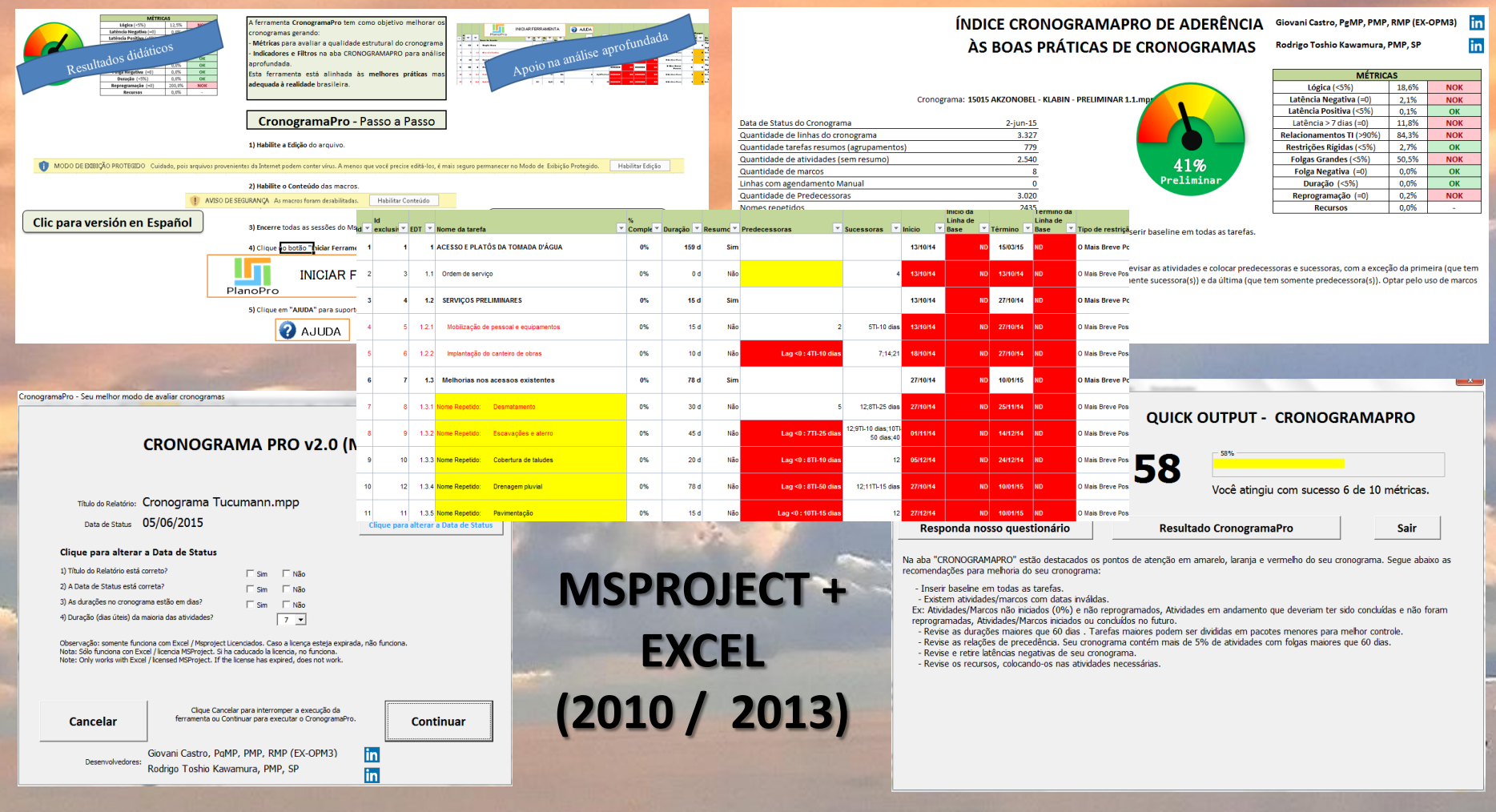

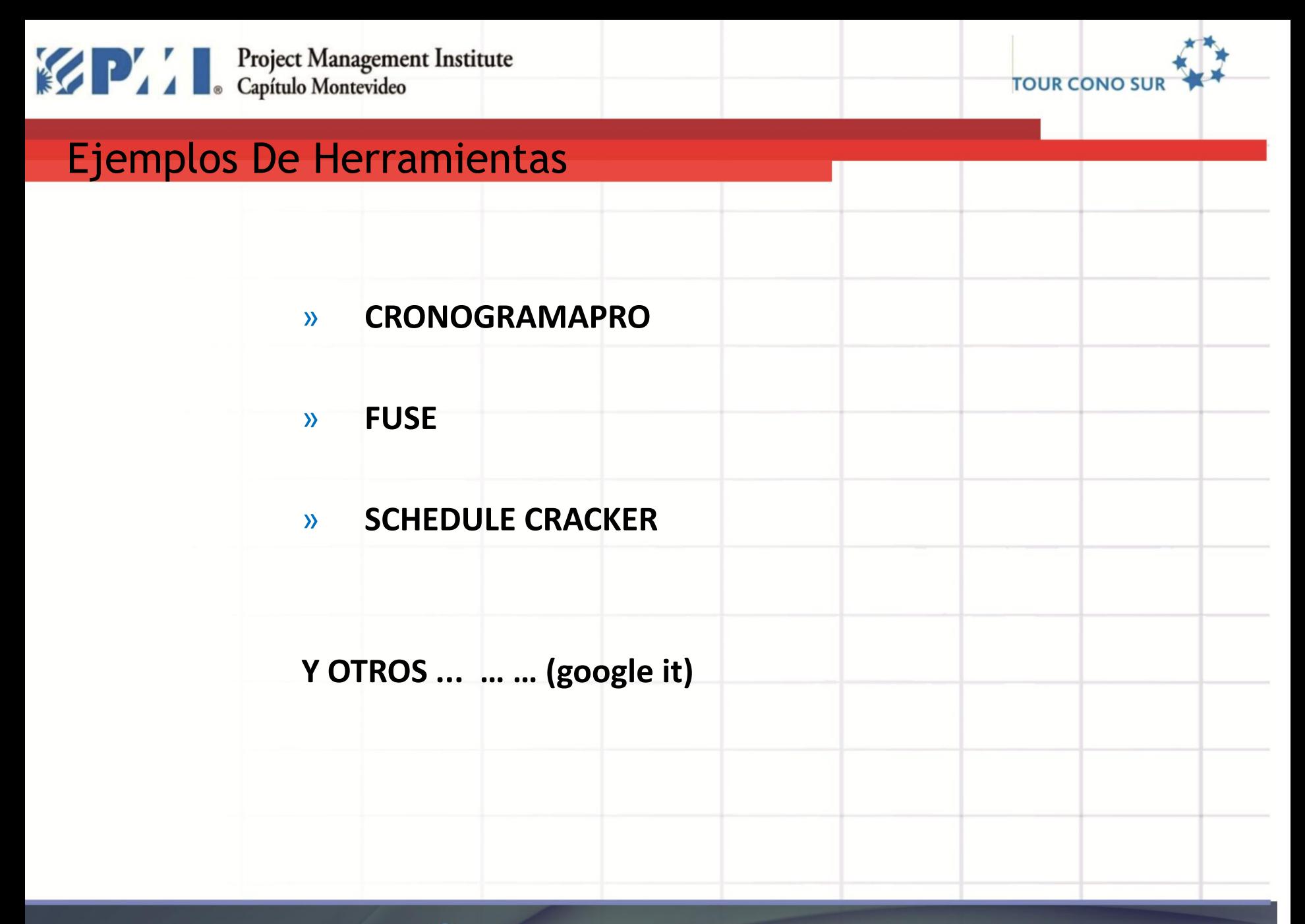

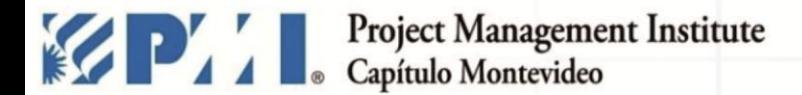

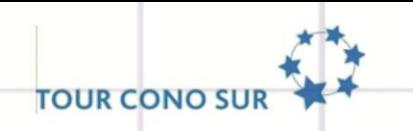

#### Métricas Cronogramapro

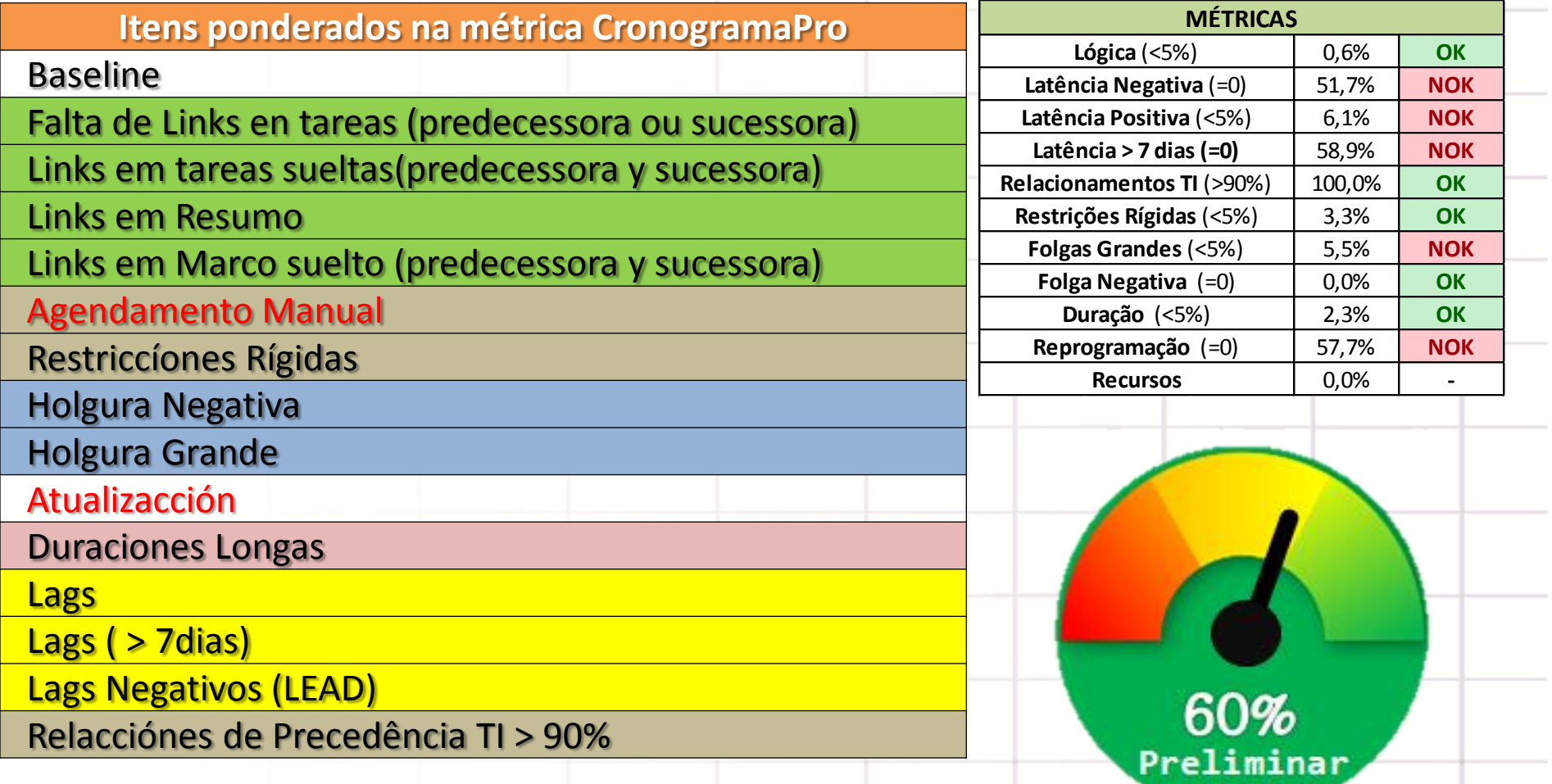

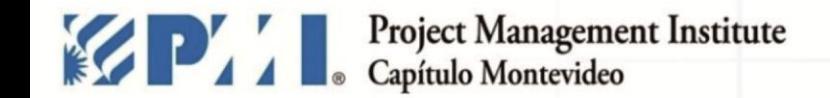

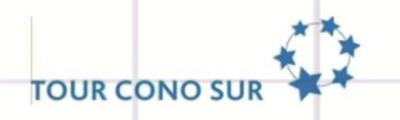

# **ESTUDIO DE**

**CASO**

comunicaciones@pmi.uy | #PMIMontevideo XI TOUR CONO SUR -MONTEVIDEO - 27 de octubre de 2015 pmi.uyl

**Escenario de Obras en Brasil**

»**Análisis de 100 cronogramas.**

»**Varias fases de ciclo de vida**.

»**Cronogramas en MSPROJECT.**

» **US \$ 14 000 000 en proyectos / programas.**

#PMIMontevideo XI TOUR CONO SUR -MONTEVIDEO - 27 de octubre de 2015 comunicaciones@pmi.uy | pmi.uvl

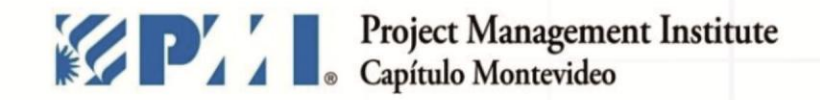

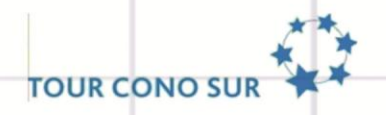

#### Cantidad de Líneas

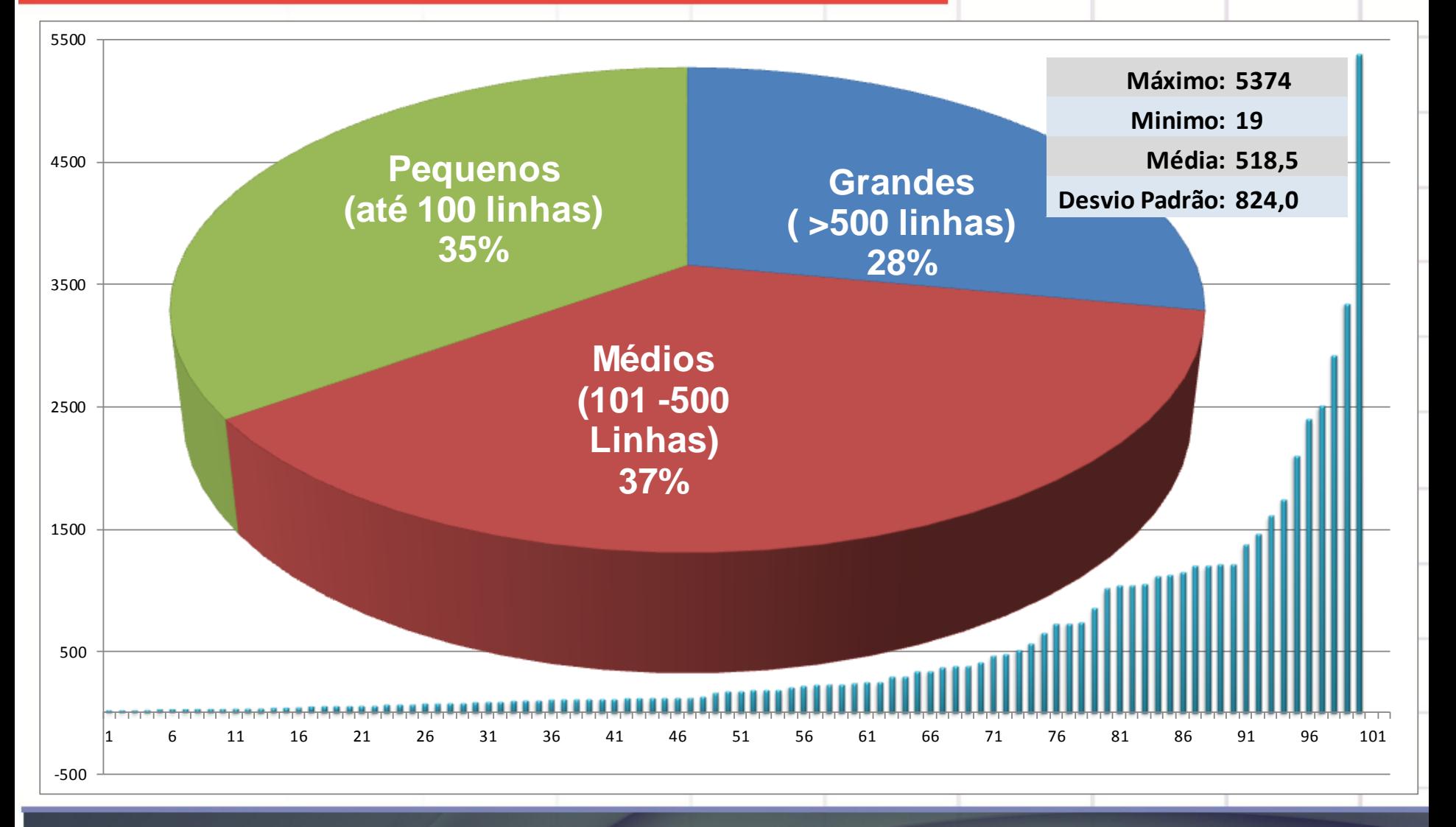

#PMIMontevideo XI TOUR CONO SUR -MONTEVIDEO - 27 de octubre de 2015 comunicaciones@pmi.uy | pmi.uy

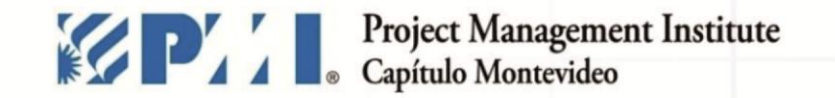

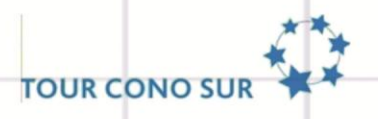

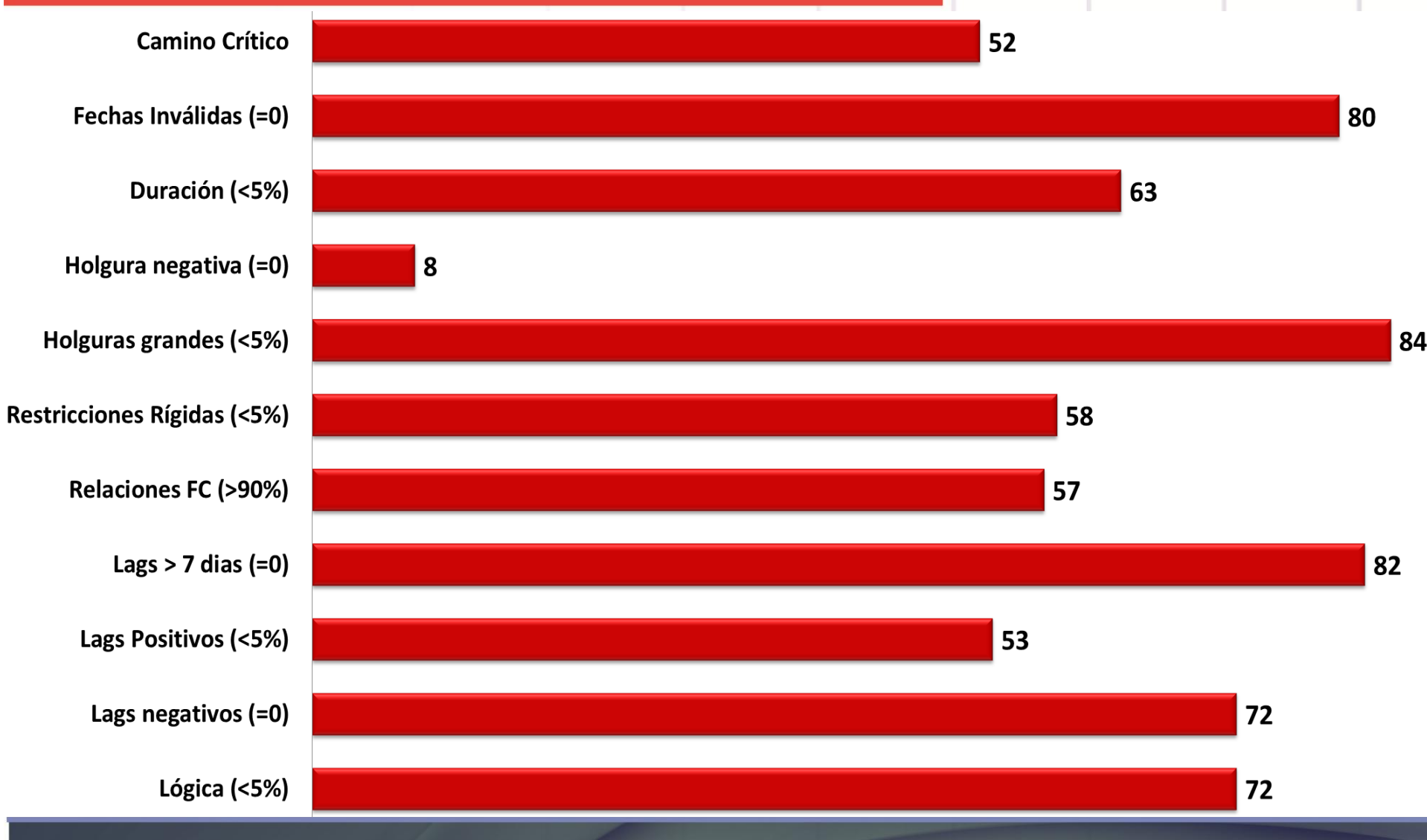

XI TOUR CONO SUR -MONTEVIDEO - 27 de octubre de 2015 comunicaciones@pmi.uy | #PMIMontevideo pmi.uy

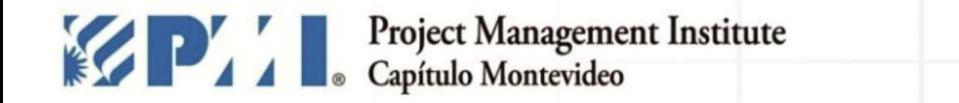

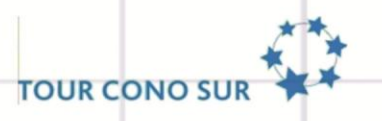

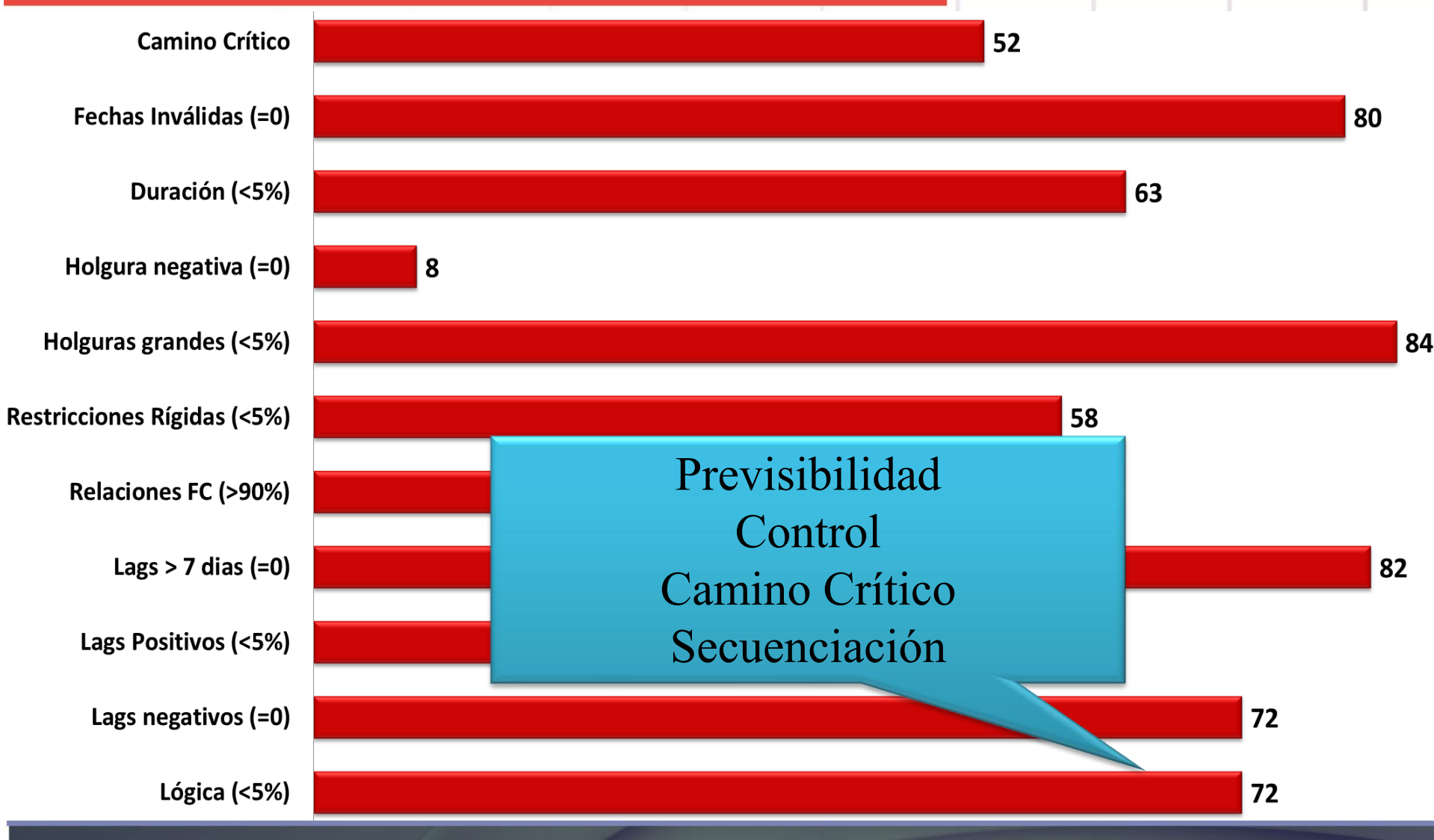

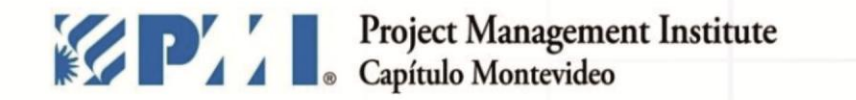

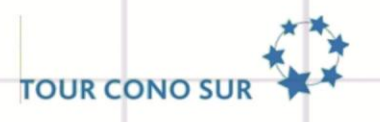

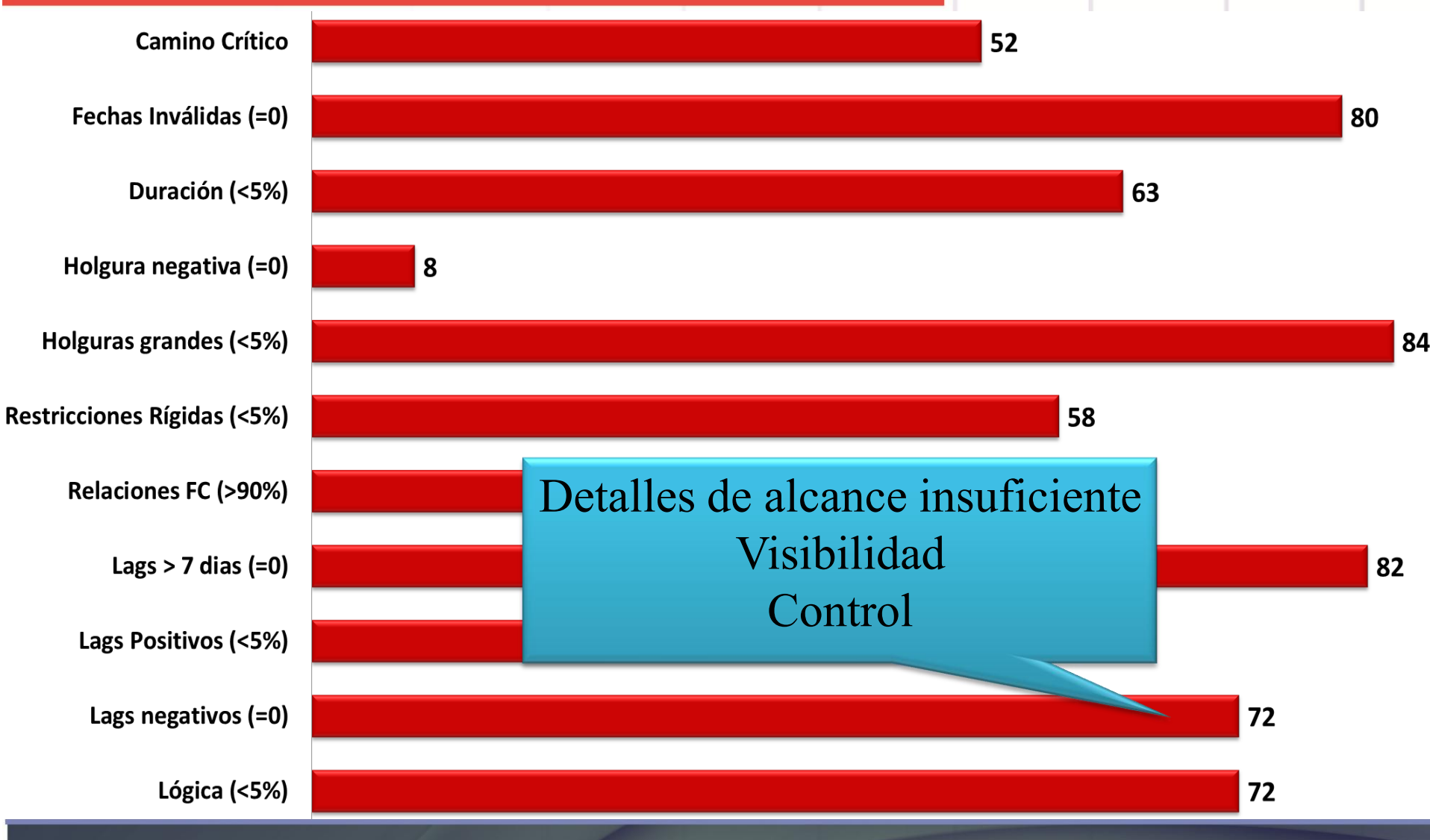

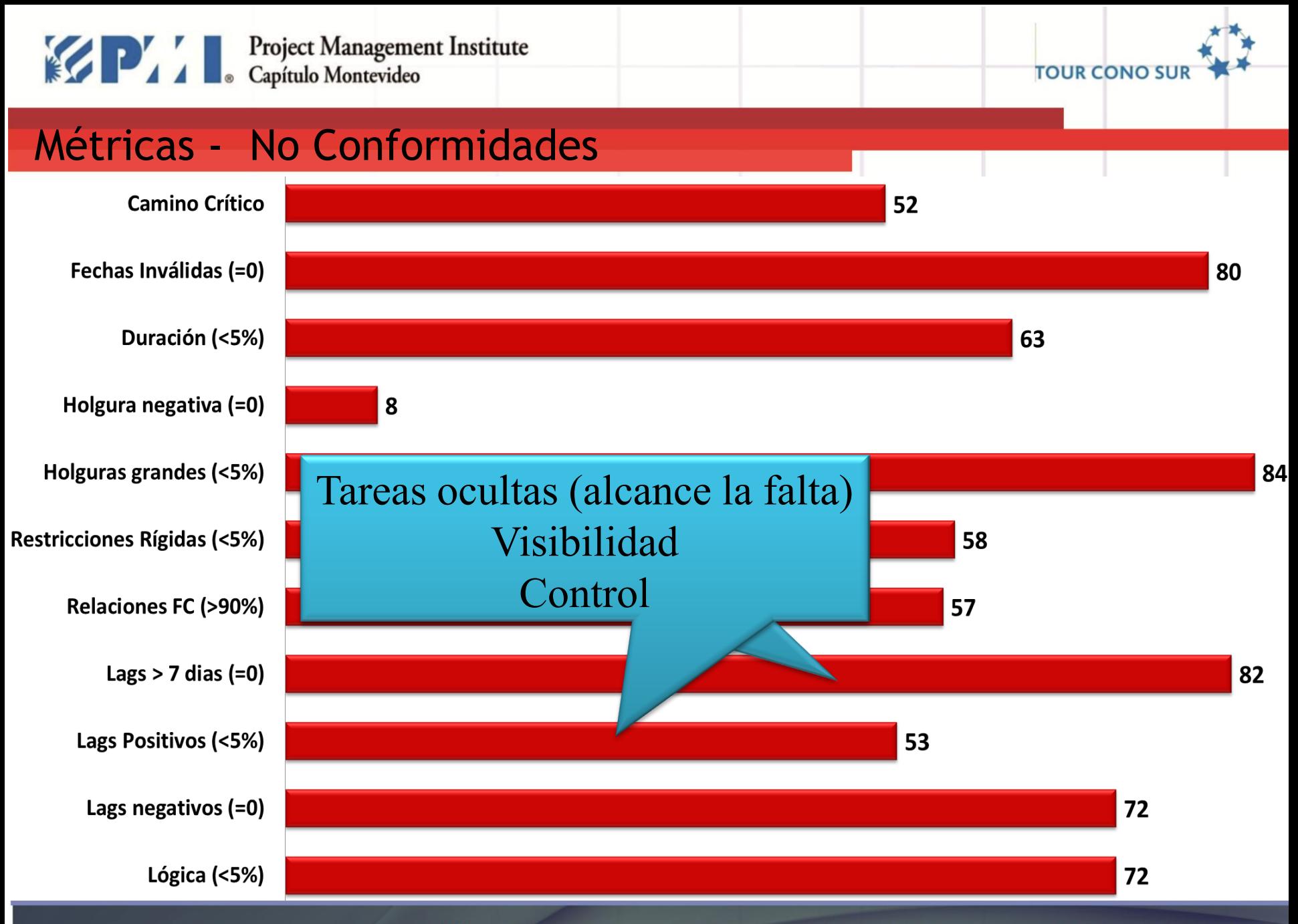

XI TOUR CONO SUR -MONTEVIDEO - 27 de octubre de 2015 comunicaciones@pmi.uy | #PMIMontevideo pmi.uy

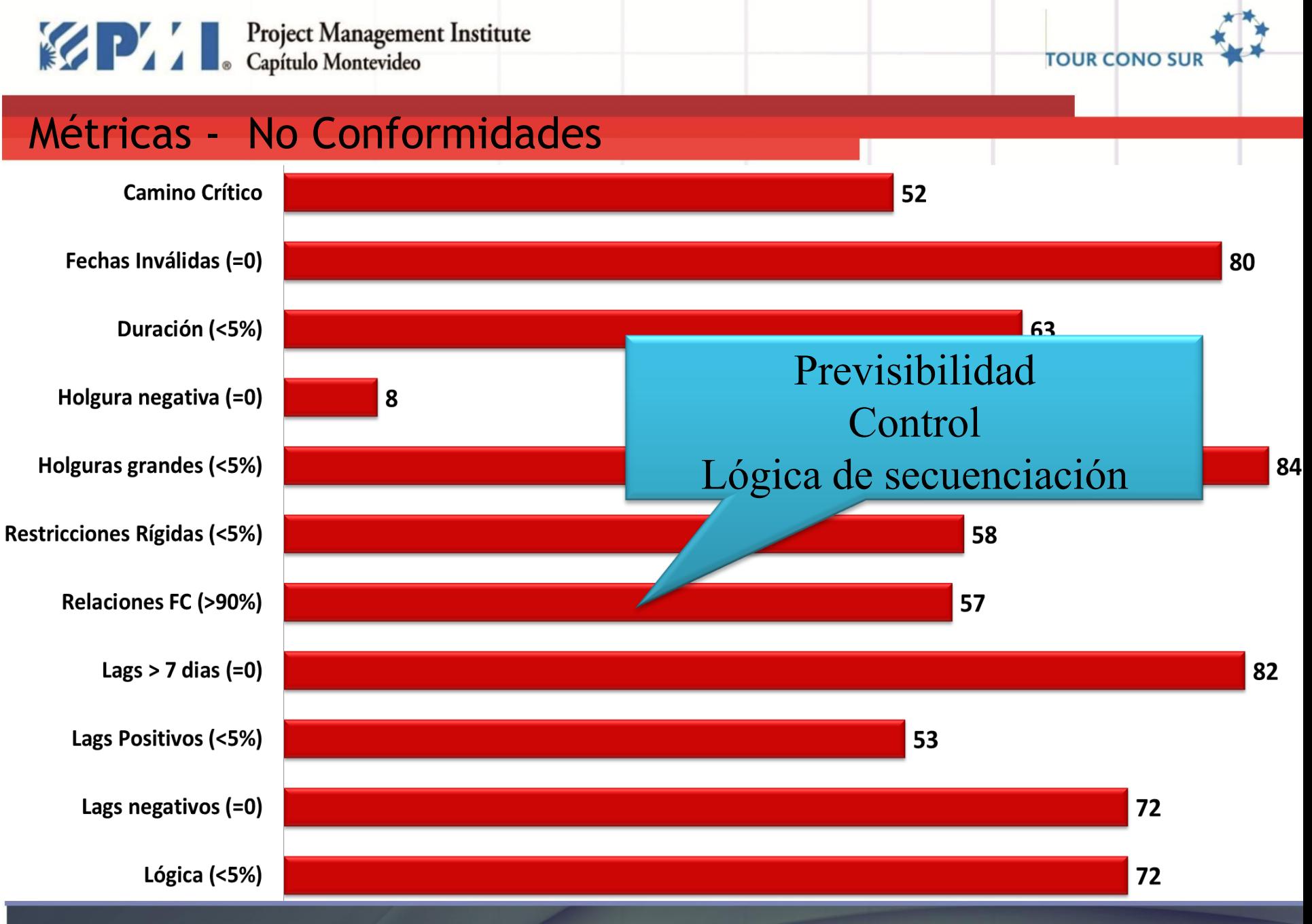

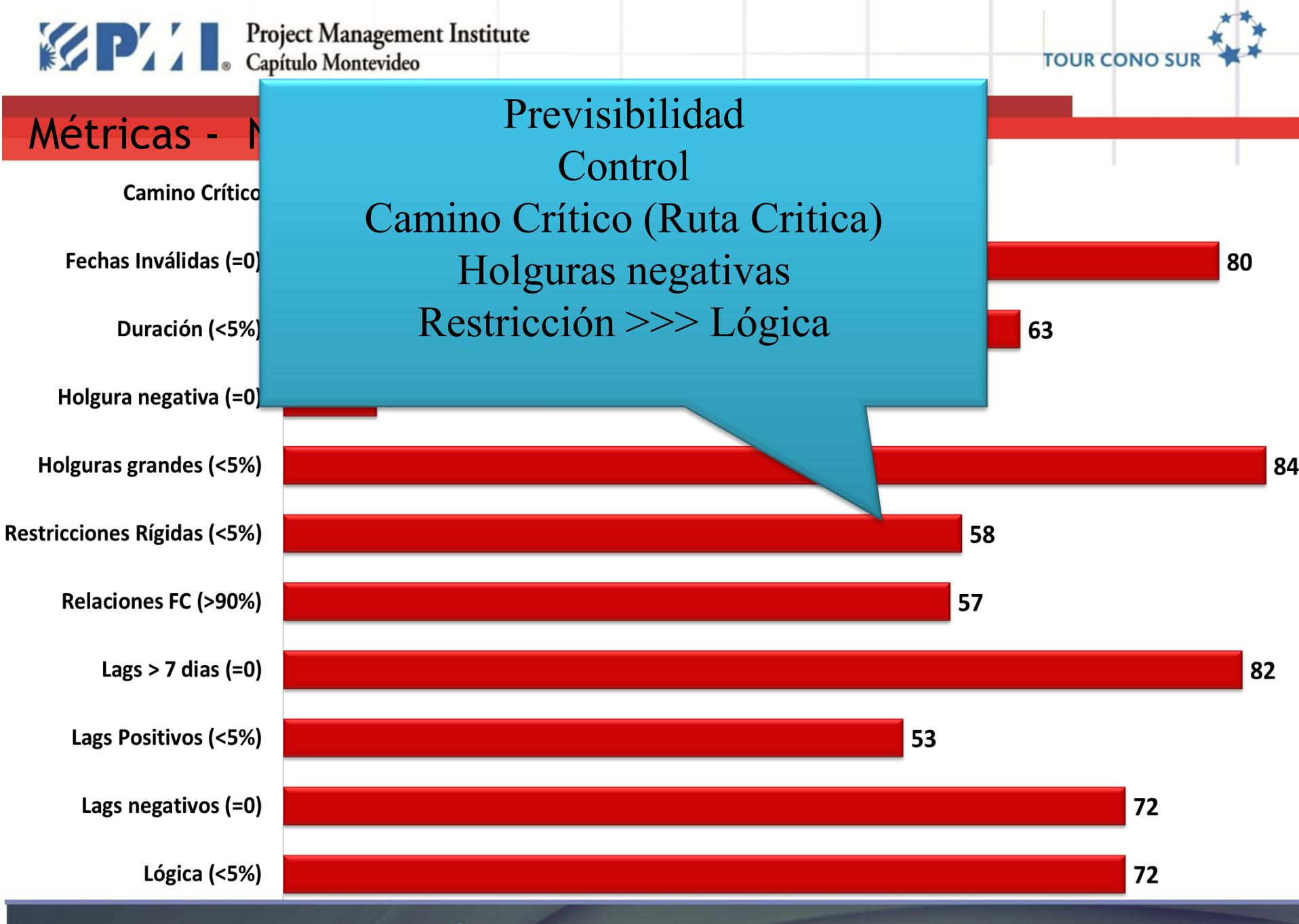

comunicaciones@pmi.uy | #PMIMontevideo XI TOUR CONO SUR -MONTEVIDEO - 27 de octubre de 2015 pmi.uvl

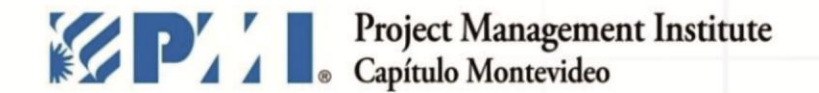

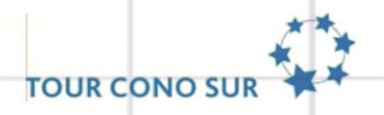

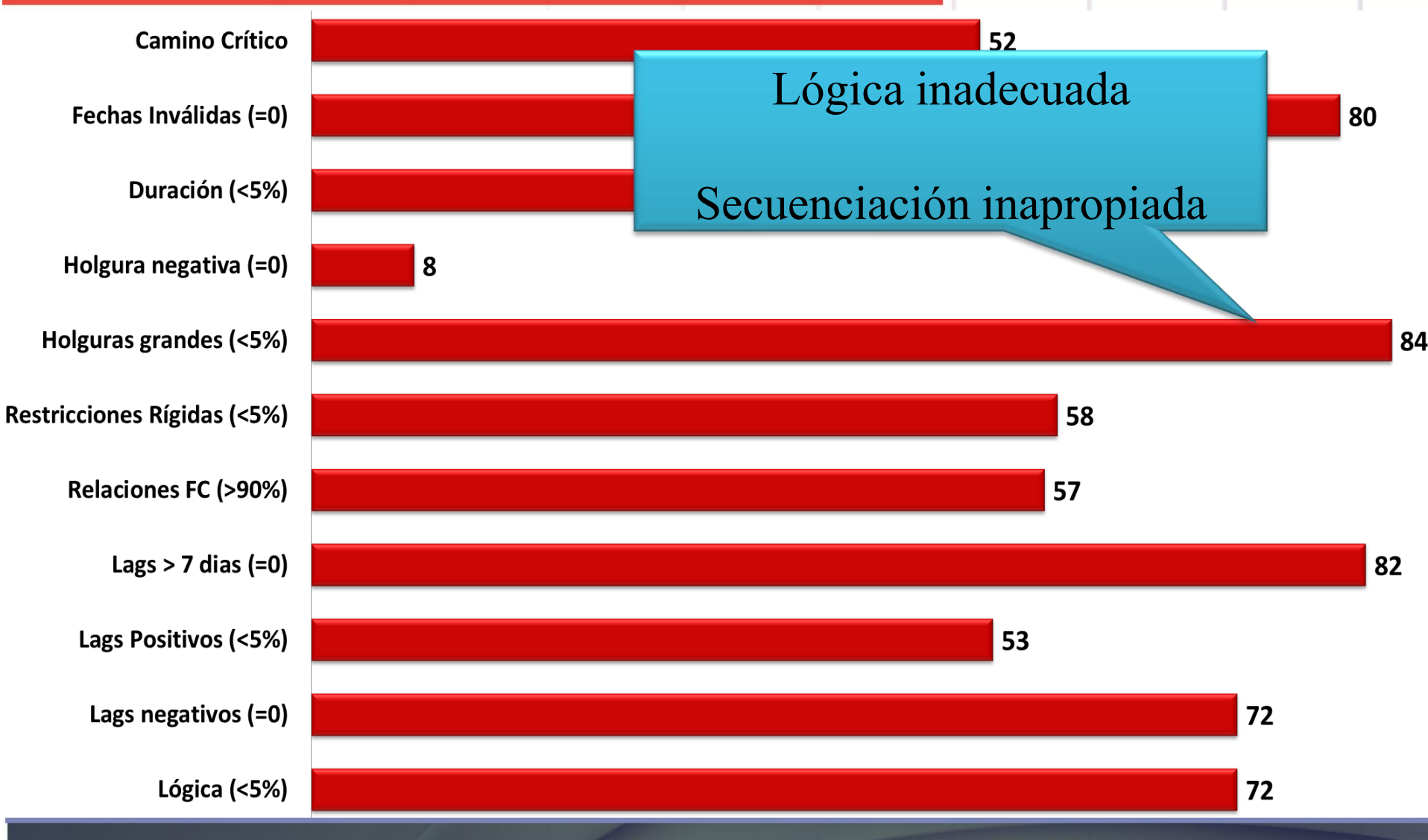

XI TOUR CONO SUR -MONTEVIDEO - 27 de octubre de 2015 comunicaciones@pmi.uy #PMIMontevideo pmi.uy

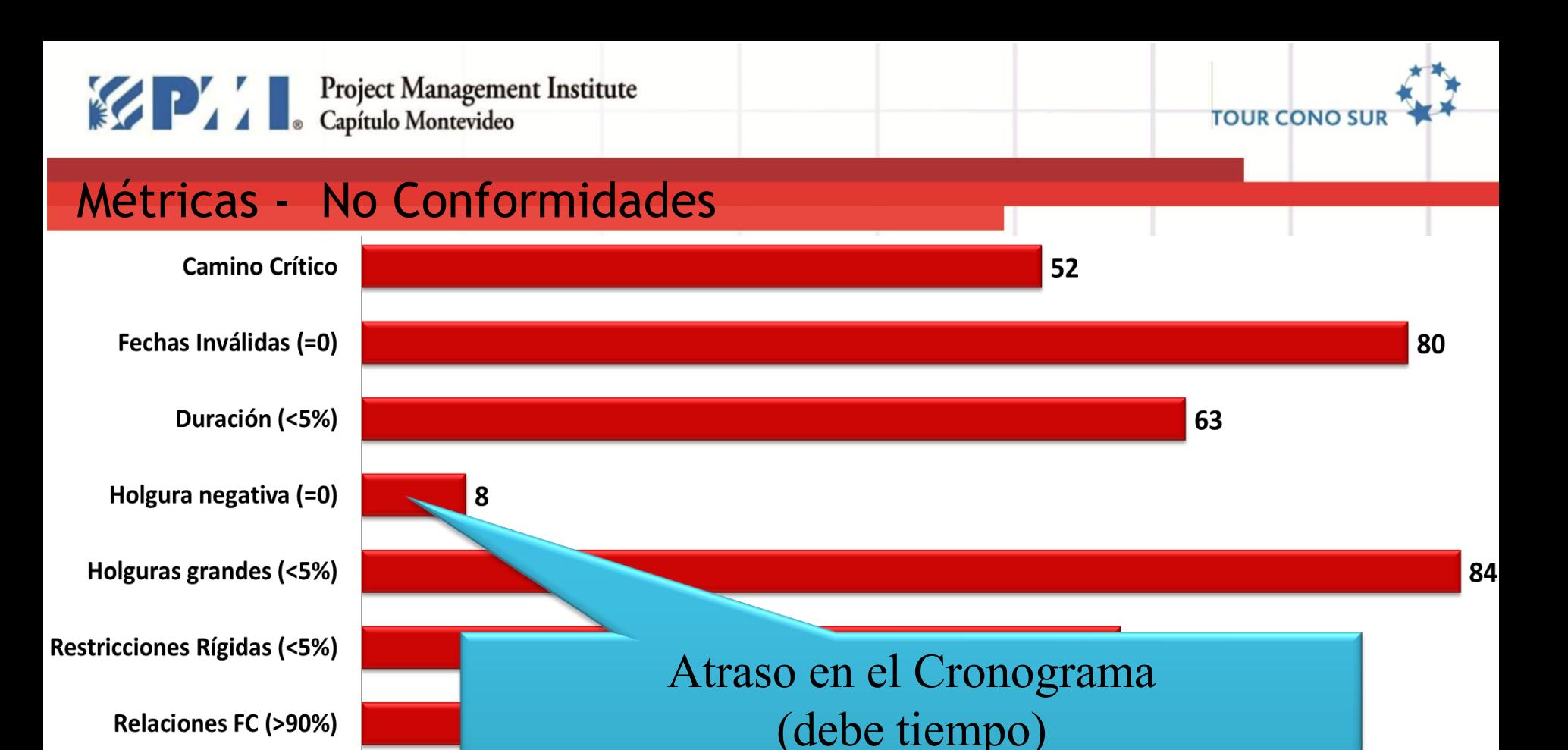

82

Lags Positivos (<5%)

Lags  $> 7$  dias (=0)

Lags negativos (=0)

pmi.uy

Lógica  $( <5\%)$ 

XI TOUR CONO SUR -MONTEVIDEO - 27 de octubre de 2015 comunicaciones@pmi.uy #PMIMontevideo

Restricciones inadecuadas

Ruta Crítica

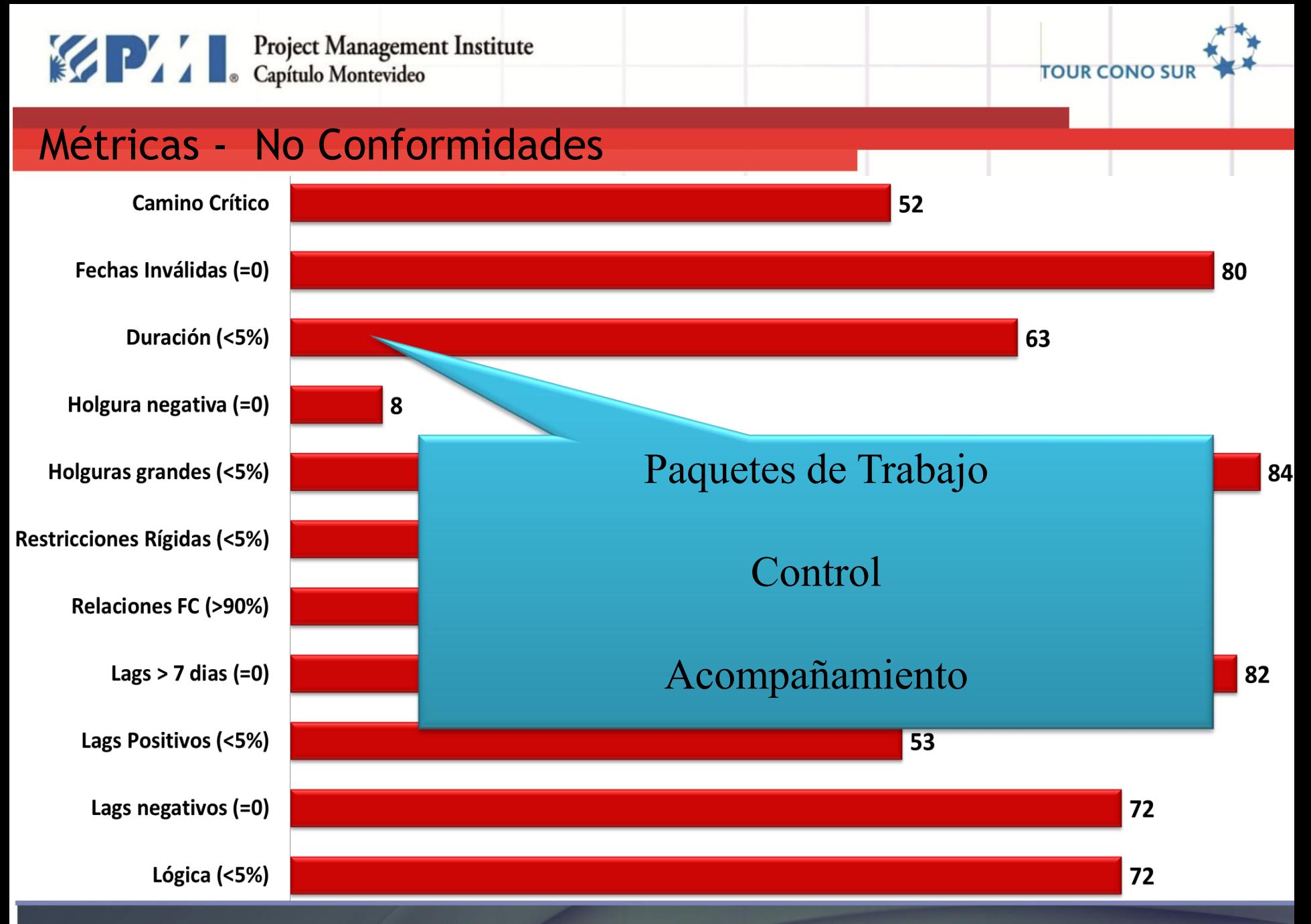

XI TOUR CONO SUR -MONTEVIDEO - 27 de octubre de 2015 comunicaciones@pmi.uy #PMIMontevideo pmi.uvl

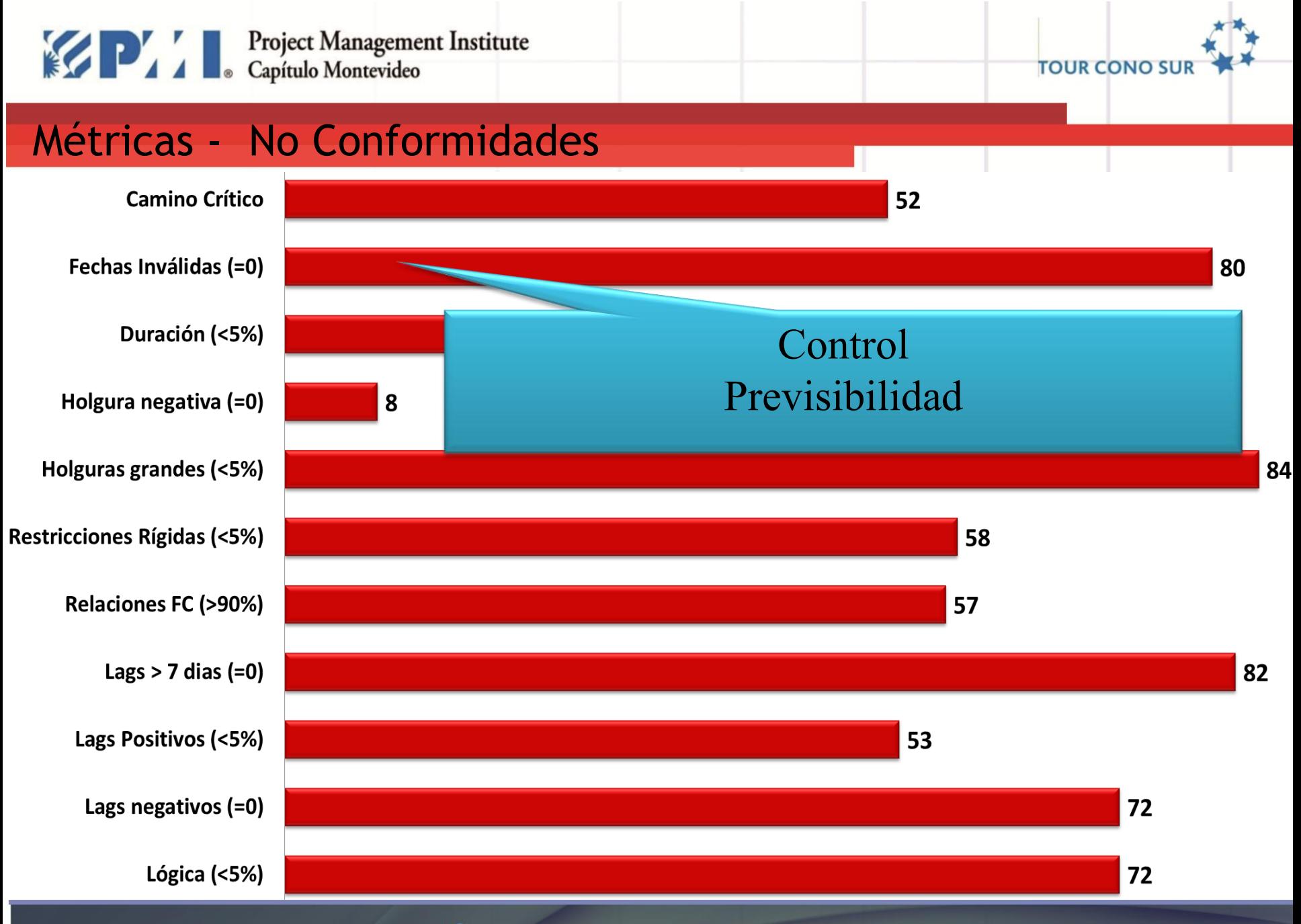

XI TOUR CONO SUR -MONTEVIDEO - 27 de octubre de 2015 comunicaciones@pmi.uy | #PMIMontevideo pmi.uy

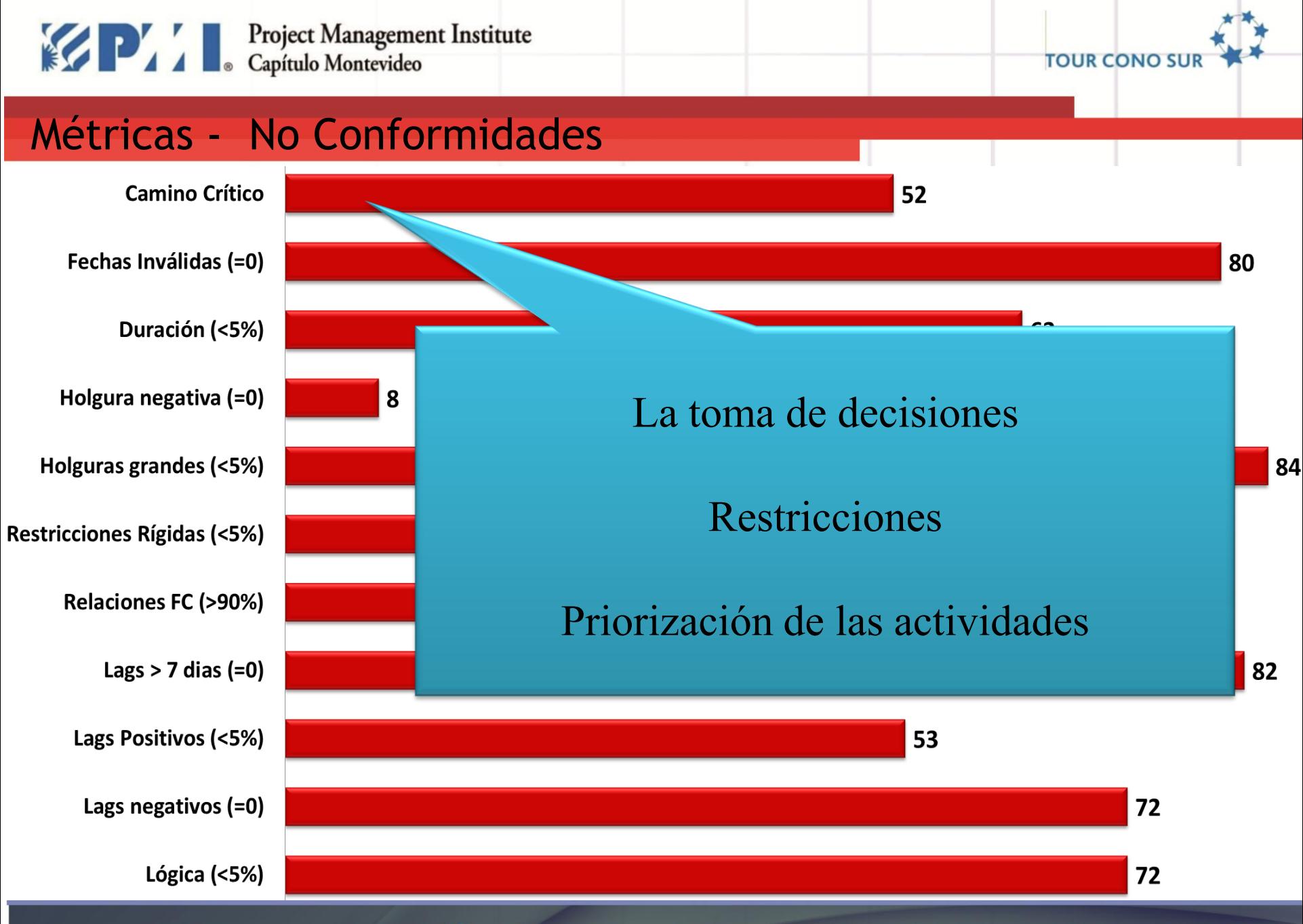

comunicaciones@pmi.uy | #PMIMontevideo XI TOUR CONO SUR -MONTEVIDEO - 27 de octubre de 2015 pmi.uy

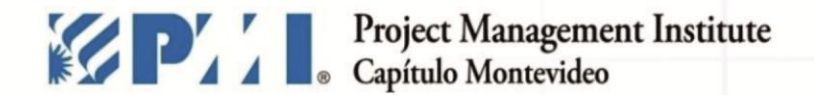

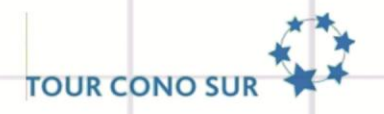

#### Métrica CRONOGRAMAPRO

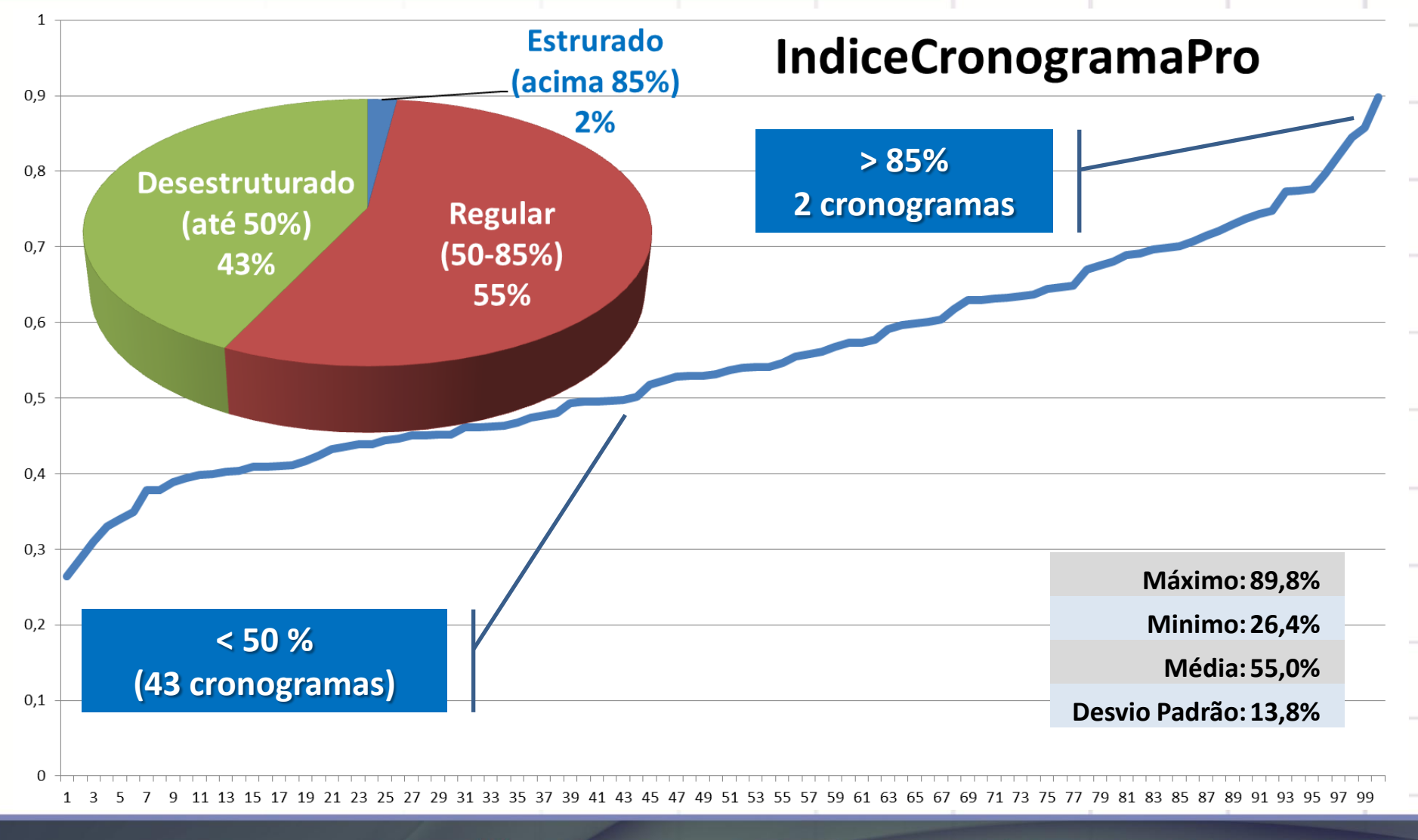

#PMIMontevideo XI TOUR CONO SUR -MONTEVIDEO - 27 de octubre de 2015 comunicaciones@pmi.uy | pmi.uy

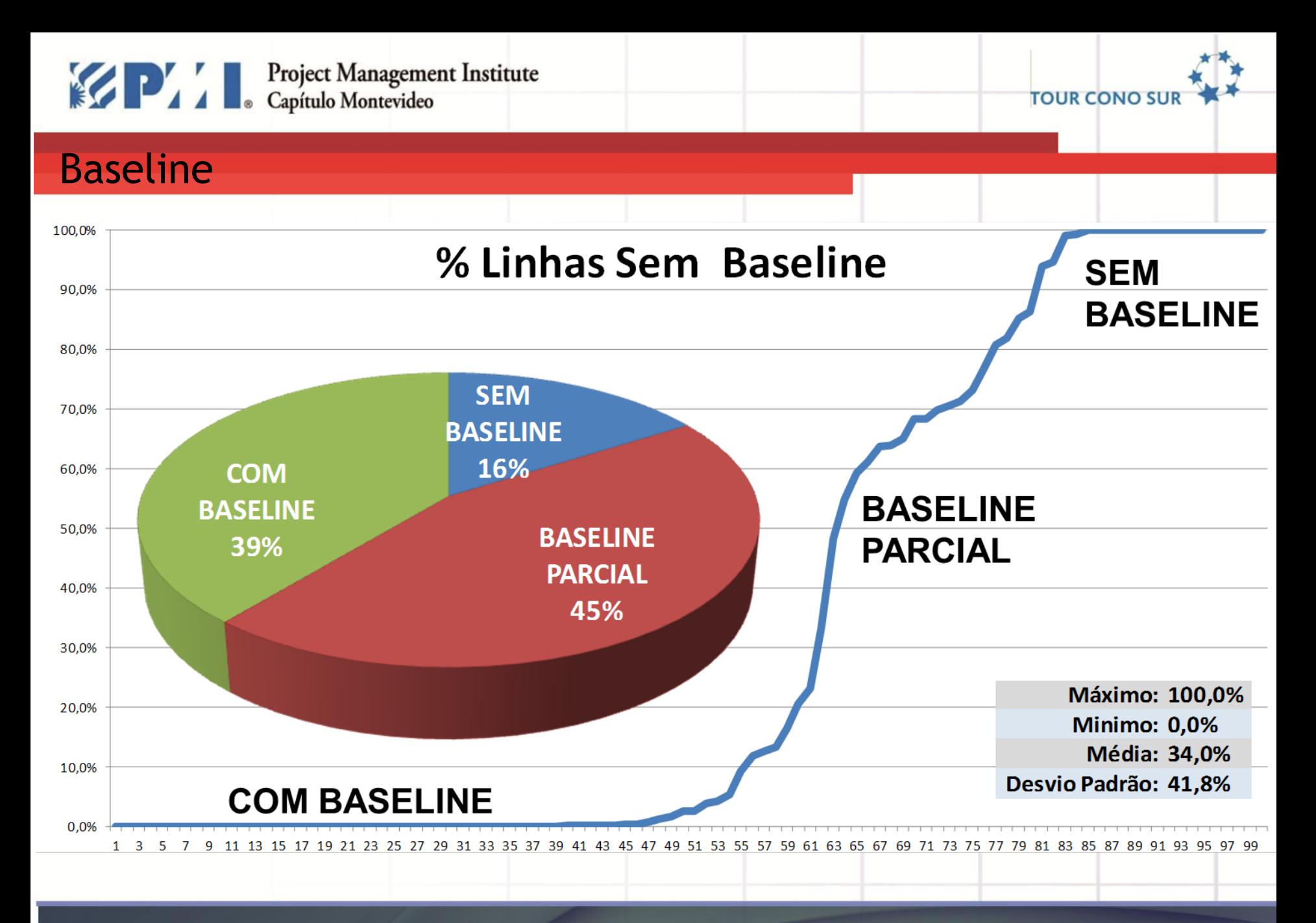

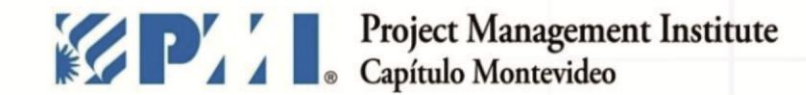

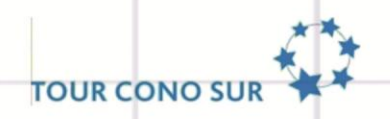

# **LECCIONES APRENDIDAS**

comunicaciones@pmi.uy | #PMIMontevideo XI TOUR CONO SUR -MONTEVIDEO - 27 de octubre de 2015 pmi.uy

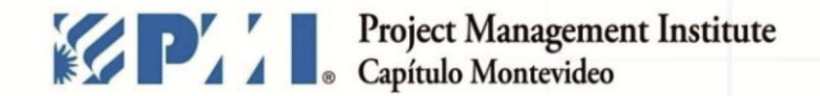

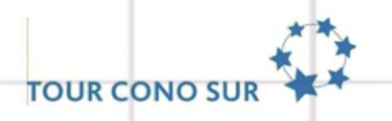

- **Elemento contractual -** pagos periódicos para la gestión de cronogramas.
- **Reglas** para la ejecución del cronograma (manual, plantilla, herramientas, integración)
- **Adhesión** a los procedimientos y reglas
- **Capacitación** de personas
- **Análisis crítica de los datos**

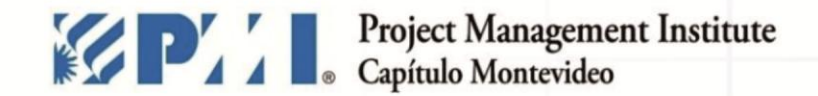

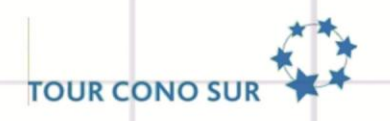

**CONTROL / PREVISIBILIDAD / ACCIÓN PREVENTIVA**

- $\checkmark$  El objetivo es encontrar desviaciones tan pronto como sea posible, y tomar medidas para solucionarlos. Esto se debe a que es más fácil solucionarlos antes.
- Queremos saber si podemos terminar la etapa a tiempo. Si no es así, debemos encontrar una manera de arreglarlo.

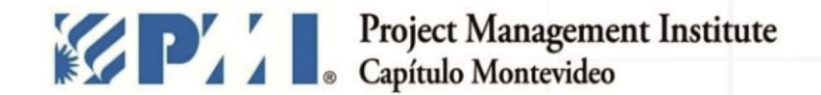

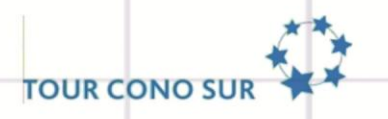

Mantener empresa consultoría independiente para la supervisión y control de los contratos críticos, reclamos., riesgo, cronograma, costo, calidad y otros, desde la iniciación hasta el fin del proyecto.

Case de Suceso: **Deloitte Capital Projects – Projeto Puma Klabin**

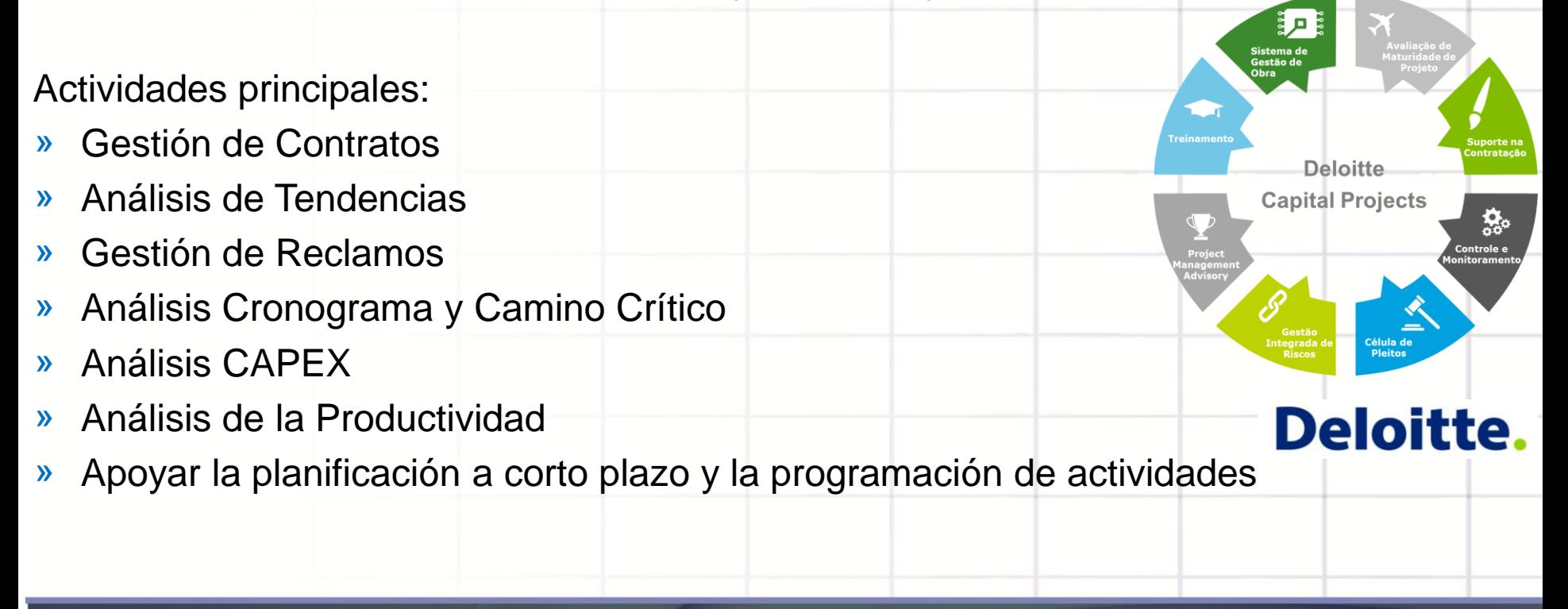

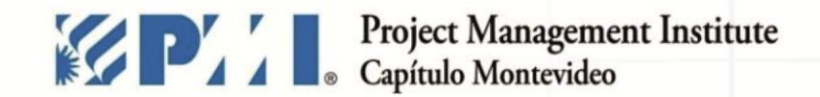

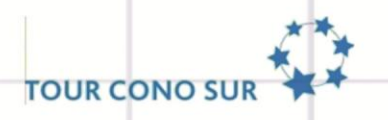

Cronograma tiene que llegar sitio de construcción. **Gestión a Vista**: acompañamiento **diario** de acciones, **ritmo** de trabajo y **Camino Crítico** en el sitio de construcción y montaje.

Caso de éxito: **Partiners in Performance – Projeto Puma Klabin**

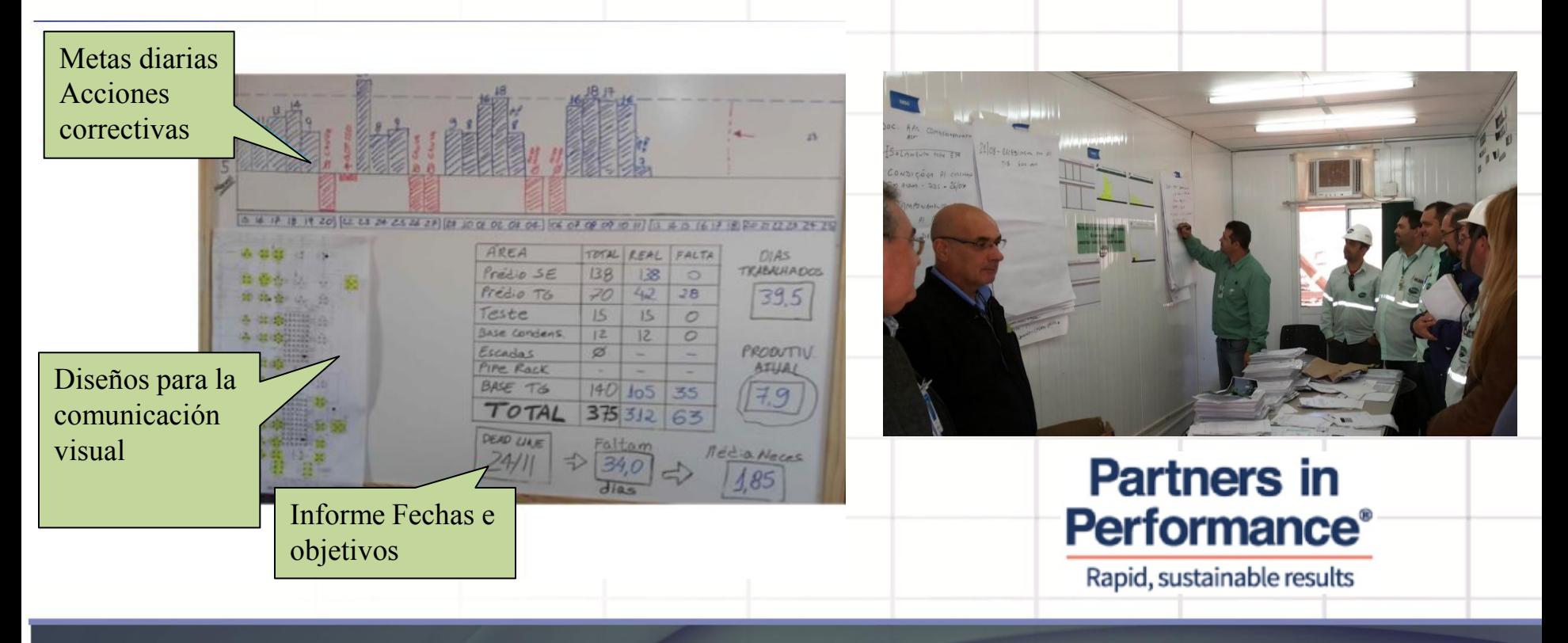

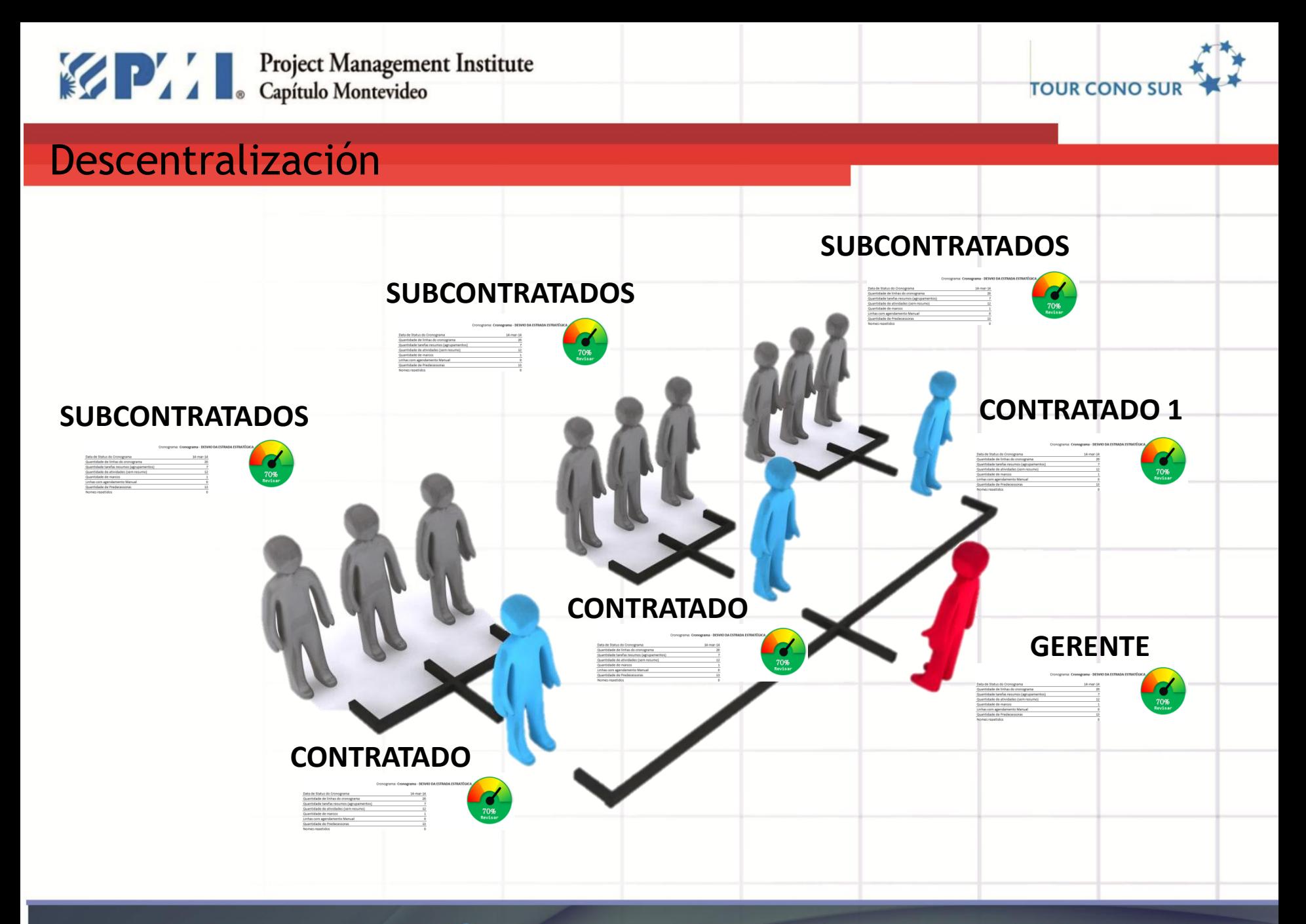

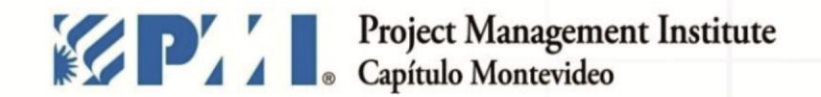

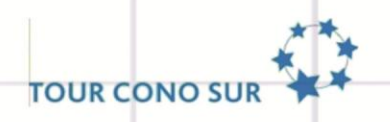

#### Estandarización

 $\checkmark$  TODOS usando la misma herramienta y hablando la misma lengua

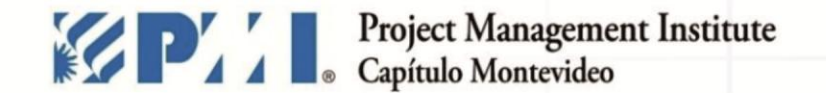

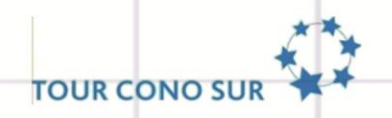

#### **Madurez De La Organización - OPM3**

OPM3 es el Acrónimo de Organizational Project Management Maturity Model ó

Modelo de Madurez Organizacional en Gestión de Proyecto

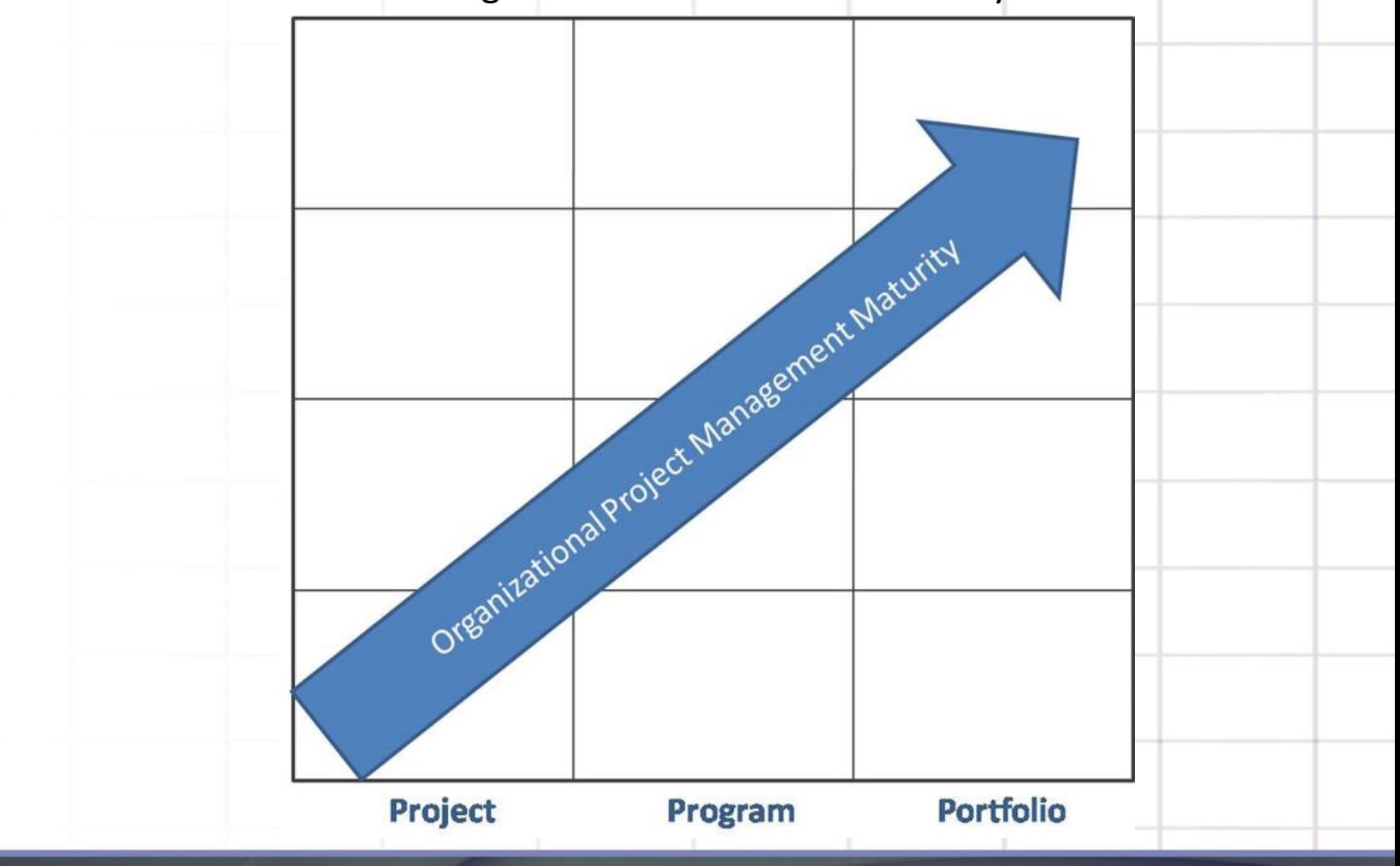

comunicaciones@pmi.uy | #PMIMontevideo XI TOUR CONO SUR -MONTEVIDEO - 27 de octubre de 2015 pmi.uy

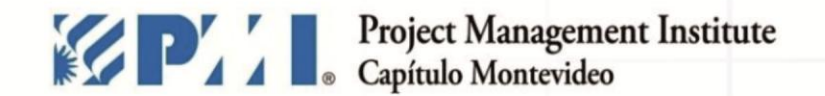

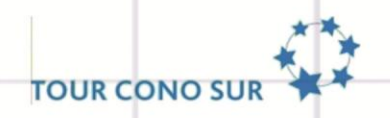

IN NI<br>III iu

#### Facilidad

- $\checkmark$  Indica la estructura del cronograma, donde se deben hacer correcciones.
- $\checkmark$  Generación de métricas para la evaluación rápida.
- Consejos de corrección de desviación.

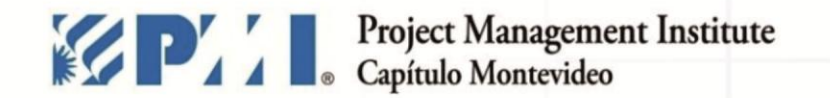

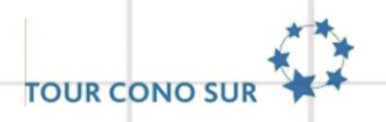

#### Uso Gratuito CRONOGRAMAPRO

- $\checkmark$  Sin costo de licencia.
- $\checkmark$  Sin costo de implementación.
- $\checkmark$  (Utiliza Excel 2010/2013 e MS Project 2010/2013).
- $\checkmark$  Se puede distribuir libremente.

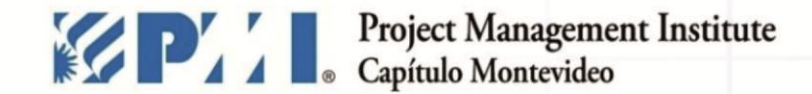

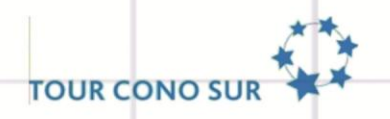

#### ¿Como puedo conseguir?

#### **Rellena el formulario web en**

#### <http://planopro/cronogramapro>y probarlo!

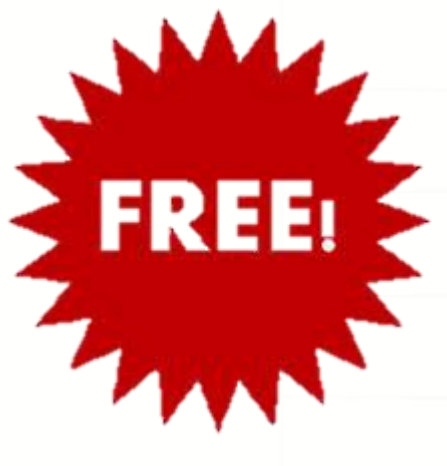

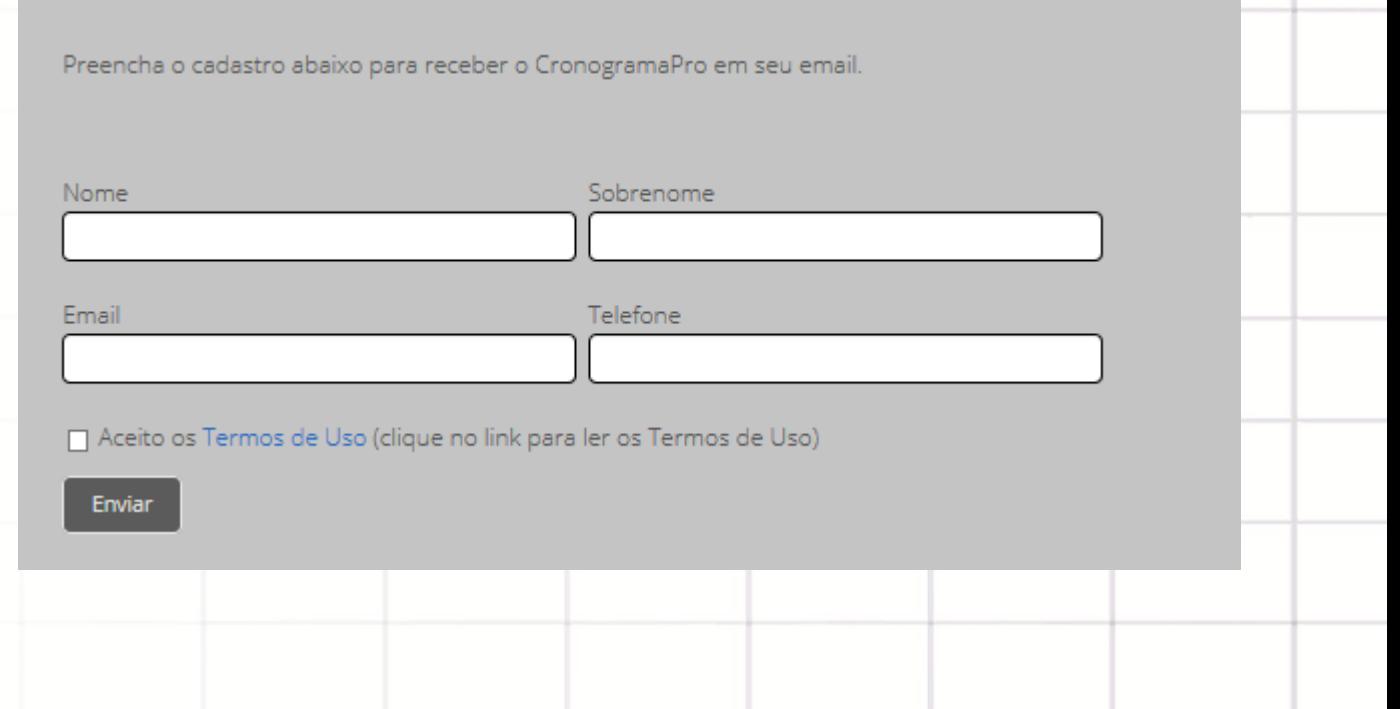

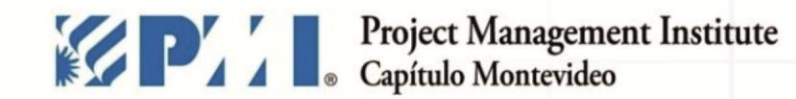

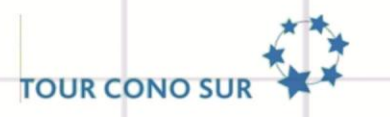

#### PREGUNTAS ?

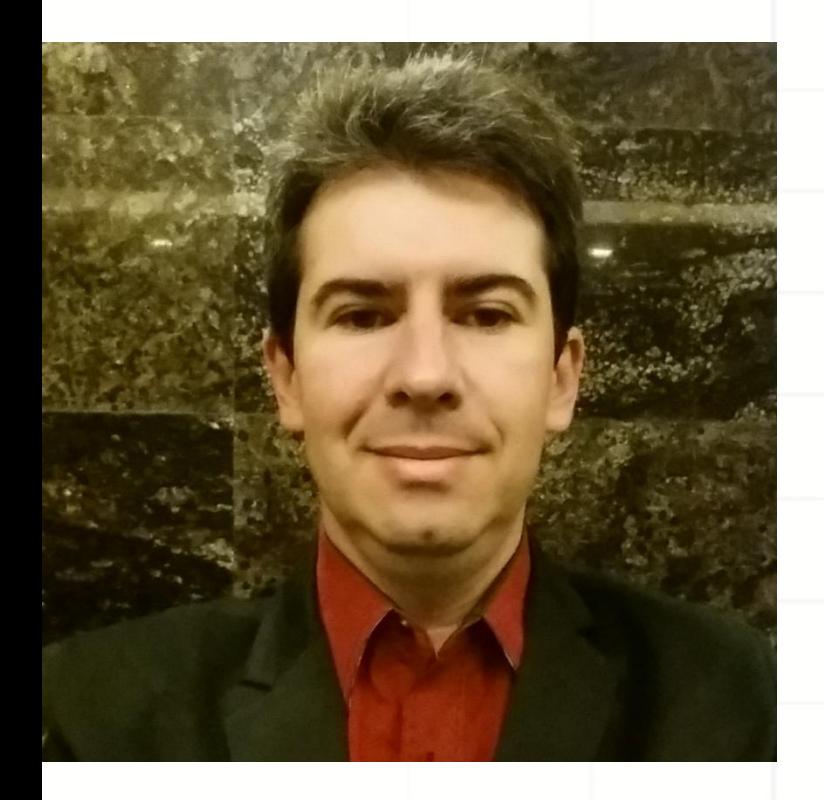

Nombre: Giovani L. Castro , PgMP, PMP, RMP Email: giovani.lage@gmail.com Website: **www.planopro.com.br**  Telefono: +55 (42) 9151-9500

https://br.**linkedin**.com/in/**giovanicastropgmp**